# **FUNDAÇÃO DE ENSINO "EURÍPIDES SOARES DA ROCHA" CENTRO UNIVERSITÁRIO "EURÍPIDES DE MARILIA" – UNIVEM BACHARELADO EM CIÊNCIA DA COMPUTAÇÃO**

**ALBERTO MARCHETTI DIÓRIO** 

**REALIDADE VIRTUAL E PROCESSOS DE MANUFATURA** 

**MARÍLIA 2005** 

# ALBERTO MARCHETTI DIÓRIO

# REALIDADE VIRTUAL E PROCESSOS DE MANUFATURA

Monografia apresentada à graduação do Centro Universitário Eurípides de Marília, mantido pela Fundação Eurípides Soares da Rocha, para obtenção do título de Bacharel em Ciência da Computação (Área de Concentração: Realidade Virtual)

Orientador Prof. Ms. Ildeberto de Genova

Bugatti

**MARÍLIA 2005** 

DIÓRIO, Alberto Marchetti Realidade Virtual e Processos de Manufatura /Alberto Marchetti Diório; orientador: Ildeberto de Gênova Bugatti. Marília, SP: [s.n.], 2005. 95 f.

Monografia (Bacharel Ciência da Computação) - Centro UniversitárioEurípides de Marília - Fundação de Ensino Eurípides Soares daRocha.

1. Realidade Virtual 2. CAD 3. CAM.

CDD: 006

## ALBERTO MARCHETTI DIÓRIO

## REALIDADE VIRTUAL E PROCESSOS DE MANUFATURA

Banca examinadora da monografia apresentada à graduação da UNIVEM,/F.E.E.S.R., para obtenção do Título de Bacharel em Ciência da Computação. Área de Concentração: Realidade Virtual.

Resultado: \_\_\_\_\_\_\_\_\_\_\_\_\_\_\_\_\_\_\_\_\_\_\_\_\_\_\_\_\_\_\_\_\_\_\_

Orientador Prof. Ms.\_\_\_\_\_\_\_\_\_\_\_\_\_\_\_\_\_\_\_\_\_\_\_\_\_\_\_\_\_\_\_\_\_\_\_\_\_\_

1º Examinador\_\_\_\_\_\_\_\_\_\_\_\_\_\_\_\_\_\_\_\_\_\_\_\_\_\_\_\_\_\_\_\_\_\_\_\_\_\_\_\_\_\_\_

2º Examinador\_\_\_\_\_\_\_\_\_\_\_\_\_\_\_\_\_\_\_\_\_\_\_\_\_\_\_\_\_\_\_\_\_\_\_\_\_\_\_\_\_\_\_

Marília ..... de .................... 2005.

Aos meus pais e irmão, que no momentos mais difíceis sempre estiveram ao meu lado.

## AGRADECIMENTOS

Aos tios e avós que se preocuparam e estiveram presentes durante estes anos. Ao meu orientador que na hora em que eu estava mais perdido, ele me mostrou como e o que fazer, e a todos que indiretamente ou diretamente contribuíram para a realização deste trabalho.

 **Quem corre cansa. Quem anda alcança. (autor desconhecido)**  DIÓRIO, Alberto Marchetti. **Realidade Virtual e Processos de Manufatura**. 2005. 95 f. Dissertação (Bacharel em Ciência da Computação) - Centro Universitário Eurípides de Marília, Fundação de Ensino Eurípides Soares da Rocha, Marília, 2005.

### **RESUMO**

Neste trabalho, a tecnologia de Realidade Virtual juntamente com CAD(*Computer Aided Design)* e CAM(*Computer Aided Manufacturing)* estão sendo empregadas para a produção de um sistema para auxilio no controle de processos de manufatura do beneficiamento do amendoim. O sistema permite a visualização do estoque, auxiliando pessoas que não trabalham no setor dentro da empresa à realizar tal função. O sistema também mostra ao usuário o benefício do amendoim e sua seleção, melhorando o entendimento do processo. Integrado com um banco de dados, qualquer pessoa é capaz de localizar o tipo, a procedência e o destino do amendoim, fazendo com que execute as tarefas necessárias em determinado momento.

**Palavras Chave:** Realidade Virtual, Processos de Manufatura, Projeto Assistido por

Computador, CAD-Computer Aided Design, Manufatura Assistida por Computador, CAM-

Computer Aided Manufacturing.

DIÓRIO, Alberto Marchetti. **Realidade Virtual e Processos de Manufatura**. 2005. 95 f. Dissertação (Bacharel em Ciência da Computação) – Centro Universitário Eurípides de Marília, Fundação de Ensino Eurípides Soares da Rocha, Marília, 2005.

## **ABSTRACT**

Virtual Reality technology combined with CAD and CAM has been used for producing a system to assist the control of peanut manufacturing and core processes. The system allows the visualization of the stock. Thus, it assists people in different sectors in the company to participate in such production processes. Moreover, it shows the users the benefits of peanut use and selection, evolving the relationship between the integrated process and database. Any person is capable of locating the type, origin and destination of the peanut; therefore, one can execute the necessary tasks in a determinate moment.

**Keywords:** Virtual Reality, Manufacturing Process, CAD-Computer Aided Design, CAM-

Computer Aided Manufacturing.

# **LISTA DE ILUSTRAÇÕES**

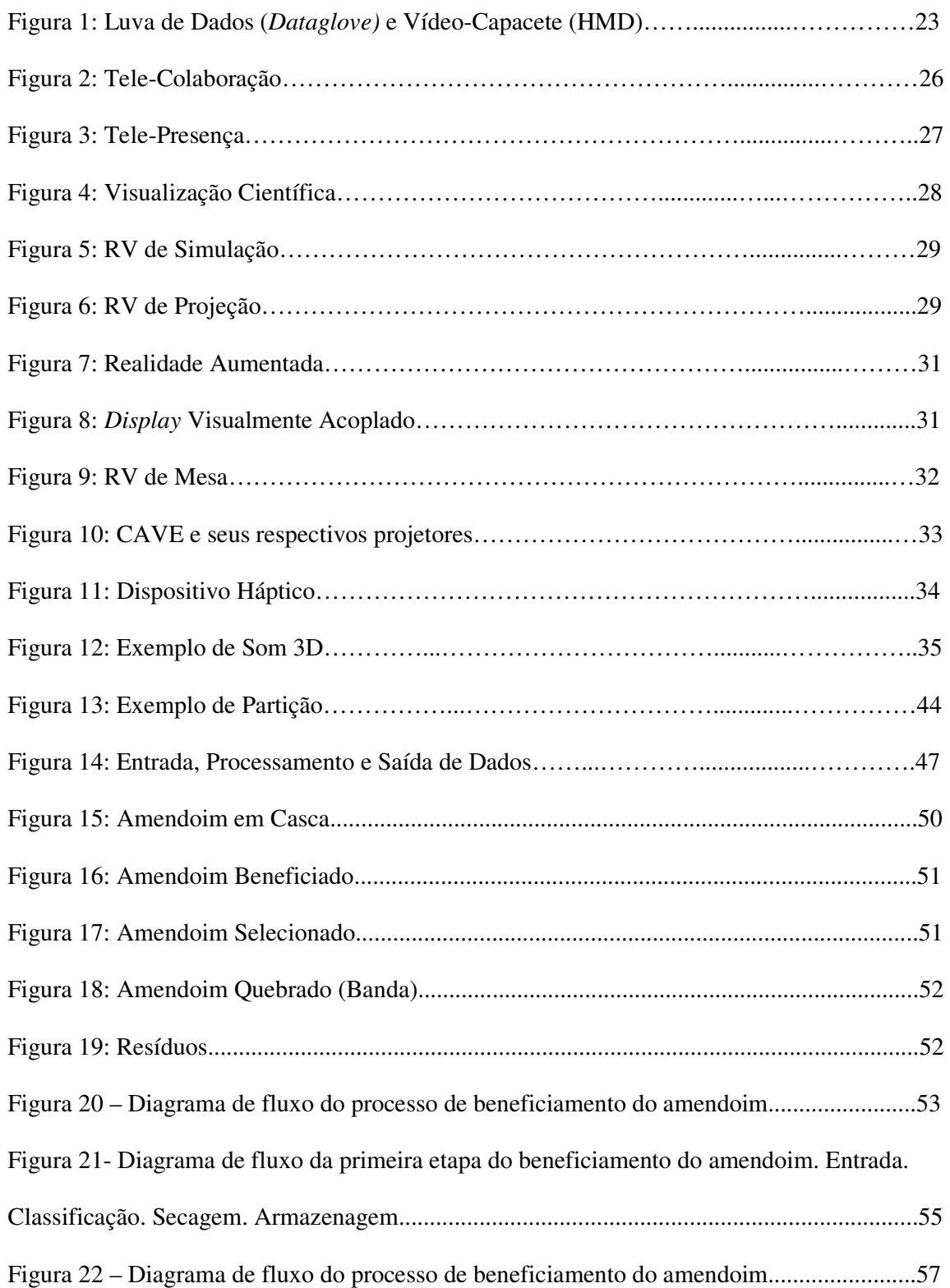

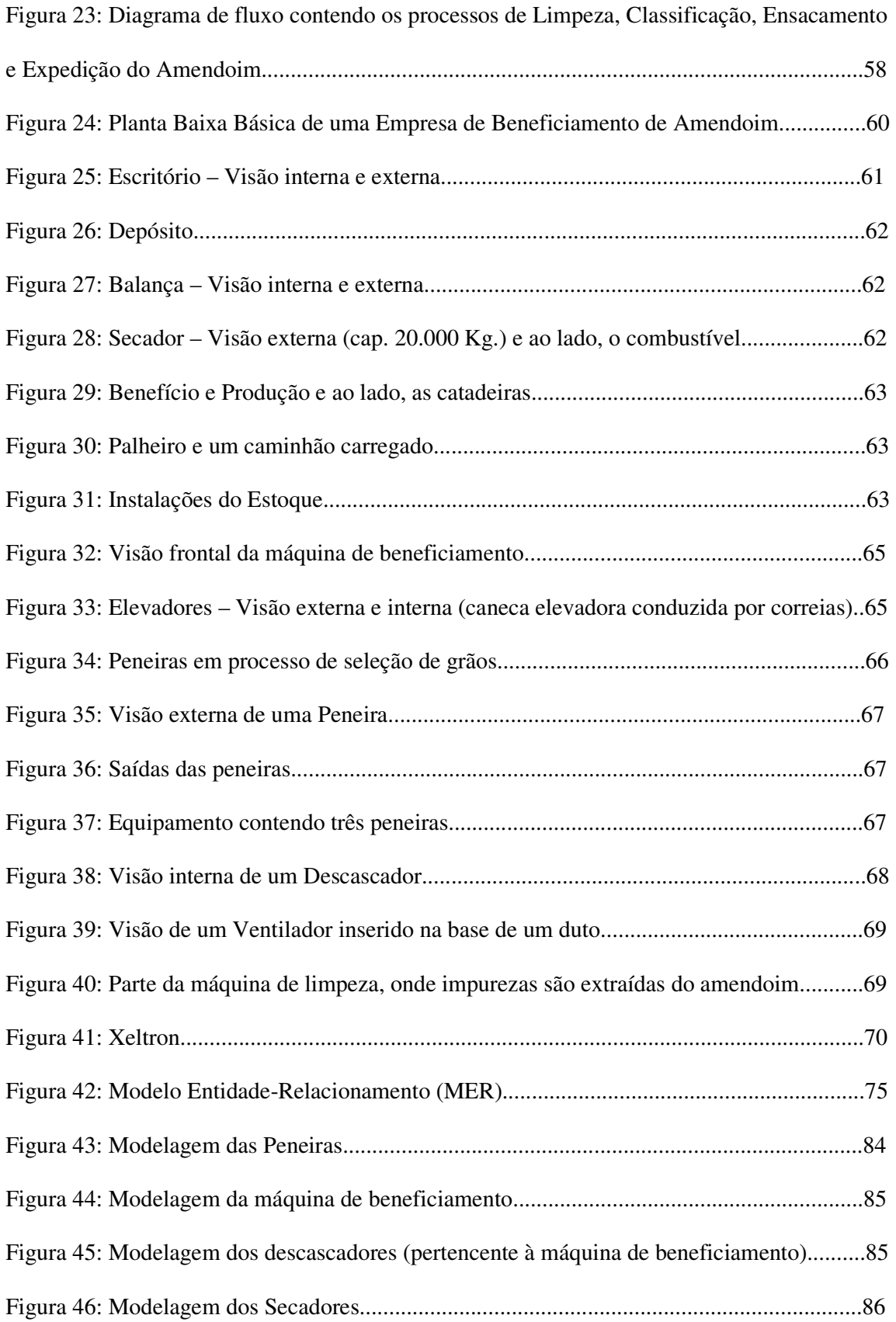

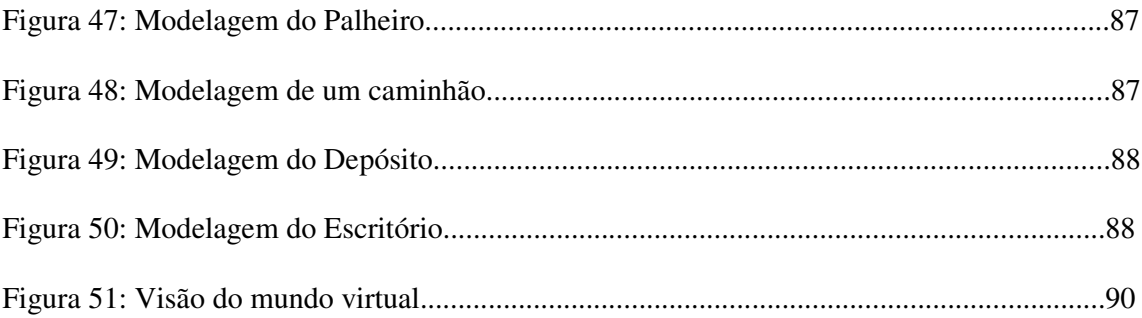

# **LISTA DE TABELAS**

Tabela 1- Classificação do amendoim de acordo com Variedade, textura e tamanho………..48

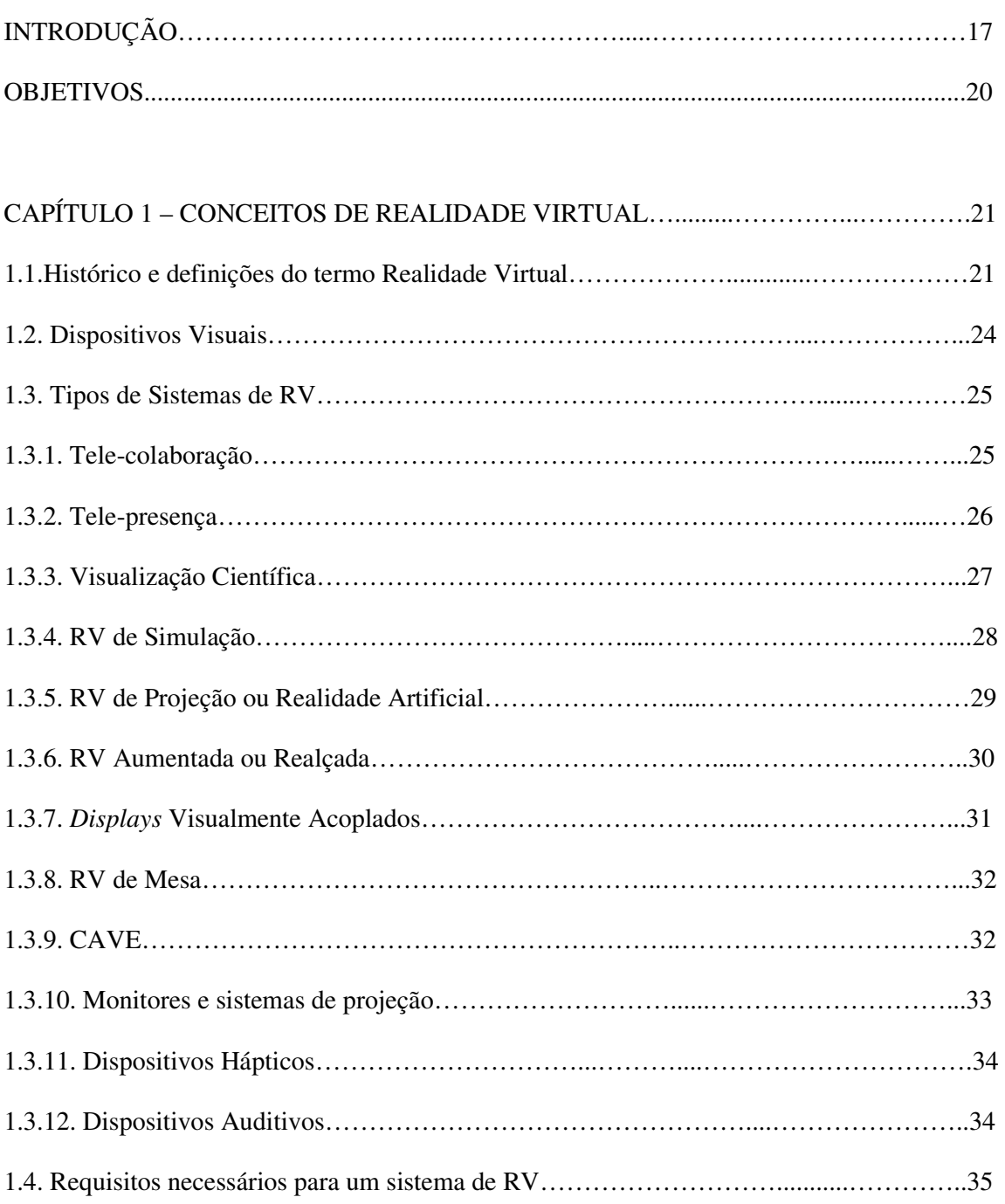

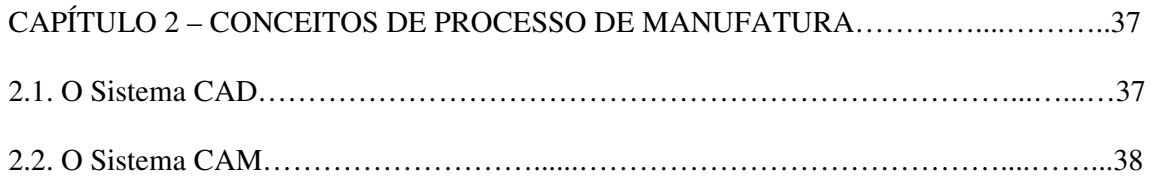

# **SUMÁRIO**

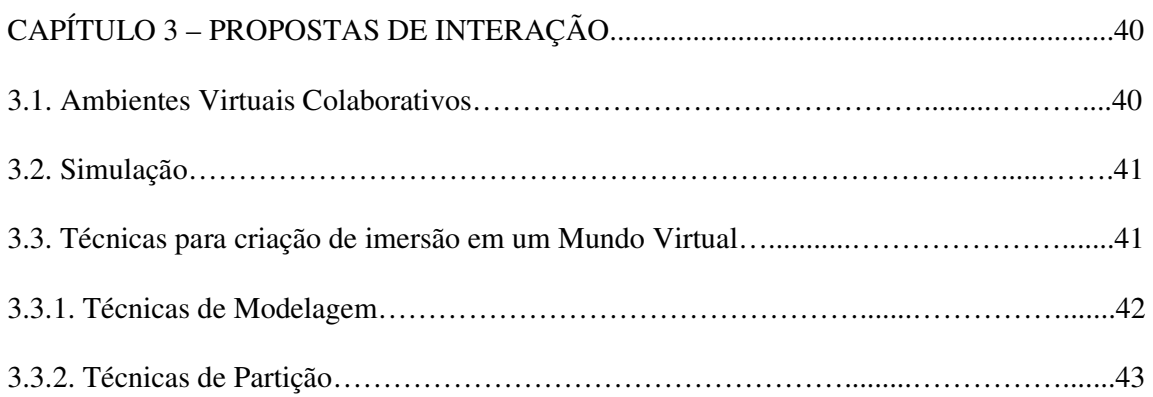

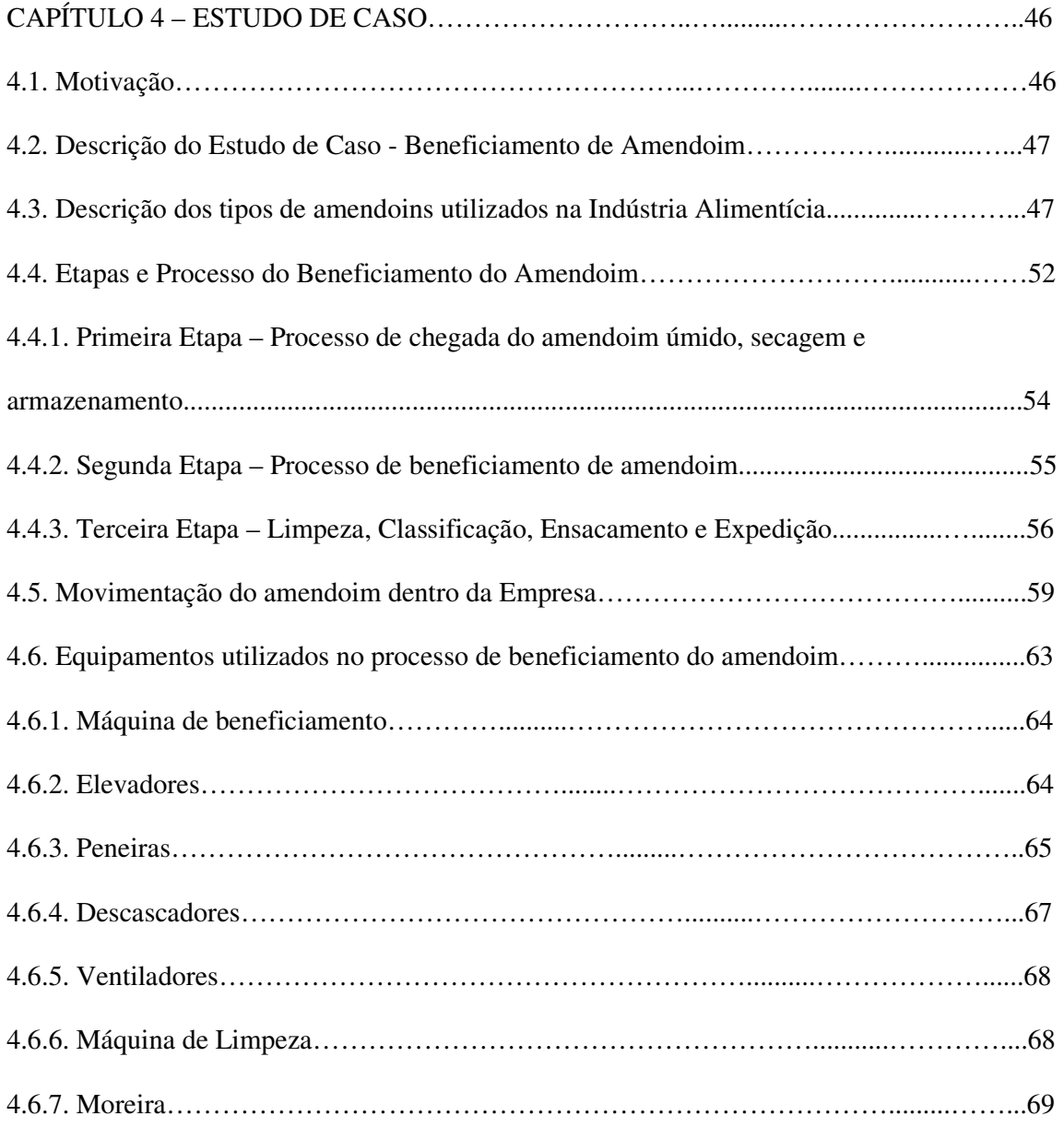

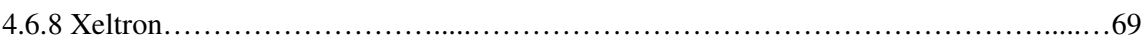

# $\sf{CAPÍTULO}$ 5 – LOCALIZAÇÃO E DADOS CADASTRAIS DAS EMPRESAS

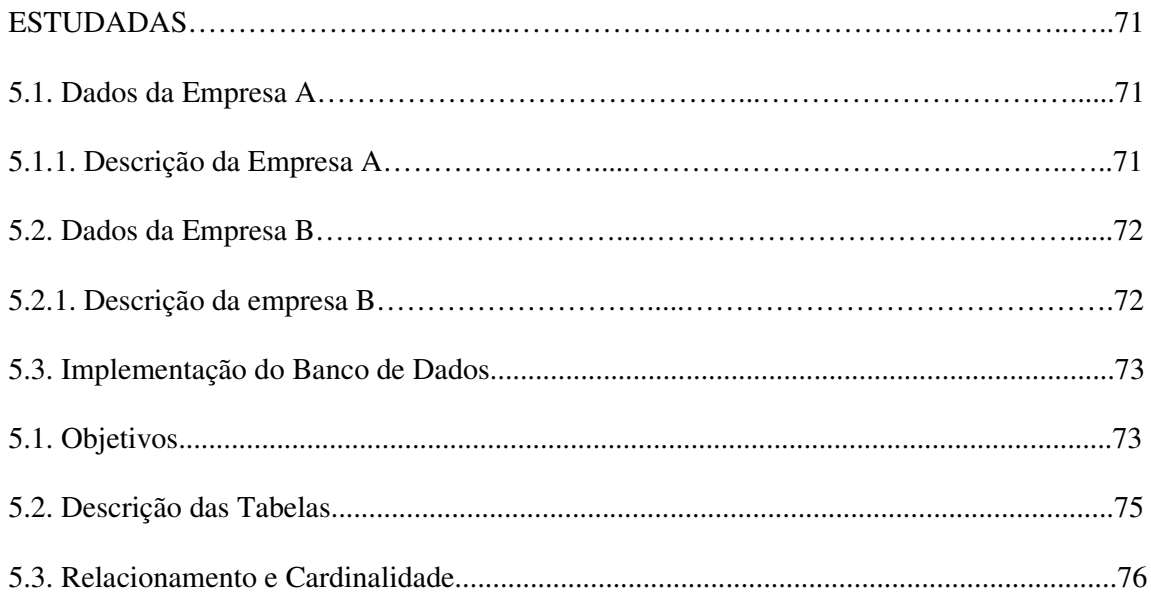

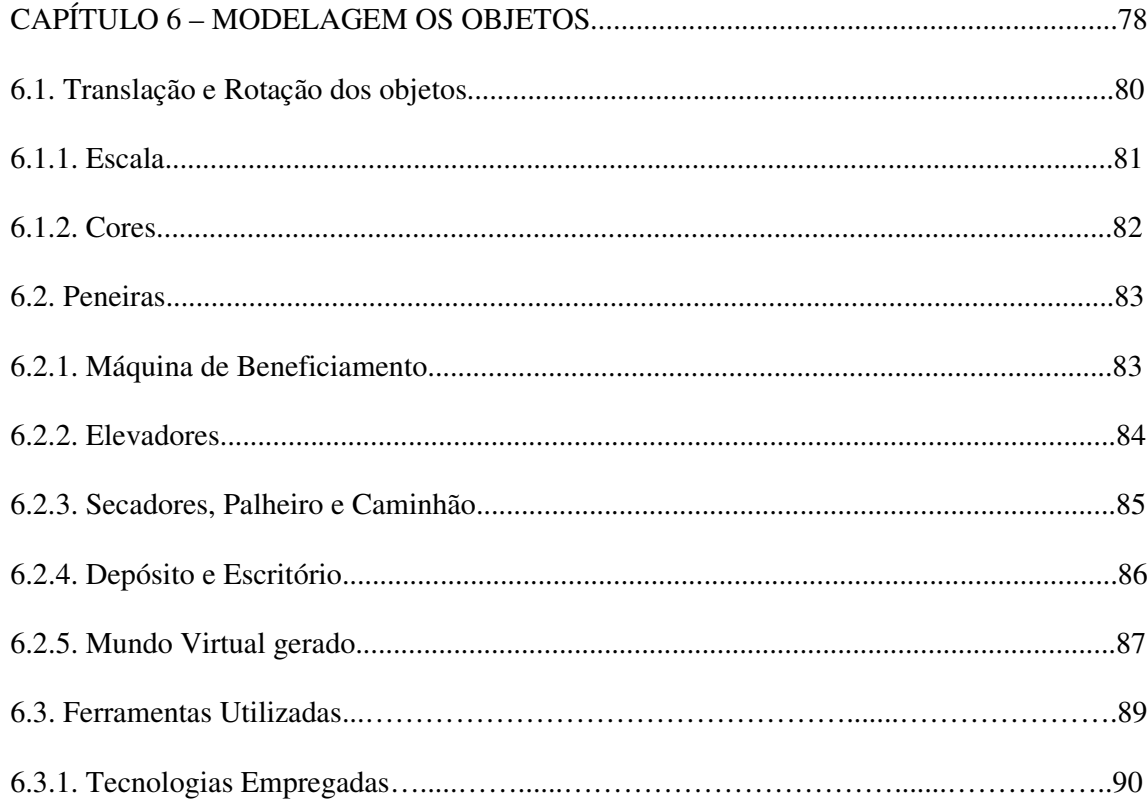

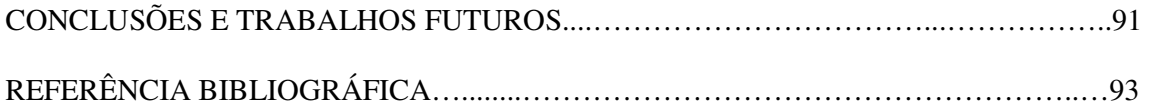

# **LISTA DE ABREVIATURAS**

- AV Ambiente Virtual
- CAD Computer Aided Design
- CAM Computer Aided Manufacturing
- HMD Head-Mounted-Display
- RV Realidade Virtual

### **INTRODUÇÃO**

A tecnologia de realidade virtual está sendo aplicada em muitas áreas. As aplicações em manufaturas têm sido particularmente enfatizadas. A Realidade Virtual pode ser utilizada no desenvolvimento e criação de novos produtos e também simular e/ou otimizar processos de manufatura. A tecnologia de Realidade Virtual permite a criação de ambientes (mundos) virtuais tridimensionais que reproduzem, de forma realística, o produto e/ou o processo de manufatura do mesmo.

A utilização integrada de realidade virtual com recursos de CAD e CAM contribuem para gerar ferramentas eficientes tanto para auxiliar o desenvolvimento de novos processos de manufatura e produtos processos de manufatura quanto a otimização de processos de manufaturas e/ou produtos já existentes.

O desenvolvimento de mundos virtuais integrados à processos de CAD e CAM deve enfatizar critérios de portabilidade entre os sistemas CAD/CAM utilizados e as técnicas de modelagem, visualização e navegação utilizadas para criar ferramentas de auxilio a processos de manufatura eficientes e acessíveis para pequenas e médias empresas (factíveis de serem utilizadas).

Além da portabilidade entre sistemas há outras características que devem ser bem solucionadas para o desenvolvimento e aplicação dessas ferramentas. Tais como:

- Compromisso e balanceamento entre modelos altamente detalhados e visualização e navegação em tempo real no mundo criado;
- Sincronismo temporal entre a visualização virtual e o mundo real;
- Projetos colaborativos de manufatura usando realidade virtual à distância;
- Utilização de informações qualitativas, tais como: iluminação; som; acessibilidade; interfaces de manuseio entre outras;
- Uso de agentes autônomos em ambientes virtuais;
- Validação entre os resultados gerados pelo mundo virtual confrontado com o processo de manufatura Real.
- Uma ferramenta de auxilio a processos de manufatura deve também conter funções para realizar funções que envolvem especificação, simulação, análise e avaliação de sistemas de manufatura.

Alguns exemplos de funções que devem ser incluídos no ambiente integrado do sistema de manufatura são:

- Identificação das especificações do produto e requerimento do sistema de produção;
- Análise de produtividade para produtos individuais;
- Modelagem e especificação dos processos de manufatura;
- Medidas e análises das capacidades do processo;
- Modificação dos projetos dos produtos para enfocar questões de manufatura;
- Layout da fábrica e facilidades de planejamento;
- Simulação e análise da performance do sistema;
- Consideração de vários fatores (economia/custos) de diferentes processos de manufatura, sistemas, ferramentas e materiais;
- Análises da seleção de suporte de sistemas/vendedores;
- Obtenção de equipamentos de manufatura e sistemas de suporte;
- Especificação de interfaces e integração dos sistemas de informação;
- Tarefa e projeto do local de trabalho;
- Administração, programa e trajetória do projeto.

Como conseqüência das características inerentes aos sistemas de auxílio a processos de manufatura determina-se parâmetros e configurações de equipamentos (computadores) que devem ser disponibilizados para a operação dos mesmos. Os equipamentos devem ter grande capacidade de memória principal; grande capacidade de memória virtual (discos rígidos) e de acesso rápido; capacidade de processamento gráfico; alta velocidade de processamento; interfaces para equipamentos de entrada e saída (periféricos) compatíveis com os critérios de modelagem; visualização e navegação no mundo virtual.

#### **OBJETIVOS**

A área de Realidade Virtual está sendo utilizada nas mais diversas áreas de aplicação. Recentemente a sua utilização para apoiar processos de manufatura integrada com tecnologias de Projeto Assistido por Computador (CAD-Computer Aided Design) e Manufatura assistida por Computador (CAM – Computer Aided Manufacturing) está revolucionando e principalmente agilizando o processo de projeto e manufatura de bens de consumo. O objetivo do trabalho é estudar e propor sistemas de baixo custo para auxiliar e/ou otimizar processos de manufatura utilizando equipamentos com capacidade limitada de processamento encontrada em PCs comerciais e que agreguem técnicas de modelagem, simulação e visualização de Realidade Virtual em conjunto com CAD/CAM.

#### **1. CONCEITOS DE REALIDADE VIRTUAL**

O termo RV é bastante abrangente uma vez que acadêmicos, desenvolvedores de *software* e pesquisadores tendem a definí-lo com base em suas próprias experiências, gerando diversas definições na literatura. Pode-se dizer, de uma maneira simplificada, que RV é a forma mais avançada de interface do usuário com o computador até agora disponível (Hancock, 1995).

Segue abaixo uma relação dos termos mais utilizados dentre as diversas classificações e/ou definições encontradas durante o levantamento bibliográfico e de material que versava sobre realidade Virtual.

#### **1.1. Histórico e definições do termo Realidade Virtual**

O termo Realidade Virtual foi utilizado no inicio dos anos 80 por Jaron Lanier, que pretendia diferenciar simulações tradicionais feitas por computador de simulações que envolviam naquela época vários usuários em um ambiente compartilhado (Araújo, 1996). Os parâmetros que definem essa classificação ou definição podem sofrer alterações muito dinâmicas. Essas alterações estão diretamente relacionadas ao desenvolvimento ou aplicação de novas tecnologias na implementação de novos periféricos de entrada e saída que permitem a interação com o mundo virtual.

Em 1984, Willian Gibson escreveu o romance de ficção cientifica denominado *Neuromancer,* utilizando pela primeira fez o termo *cyberspace*. Com a inserção deste termo, a realidade virtual pode ser definida como a habilidade de interagir e criar no ciberespaço. Tal espaço representa um ambiente real com similaridade ao ambiente em que vivemos, permitindo a sua interação (Gibson, 1984; Machover,1994).

O termo escolhido para demonstrar uma representação gráfica de dados abstraídos dos bancos de dados de todos os computadores do sistema humano foi espaço cibernético. Na verdade, este espaço é um espaço imaginário controlado por interface de RV, onde Gibson descreveu uma rede de computadores universal com todo tipo de informações, na qual seria possível "entrar" e explorar os dados de forma multisensorial, onde pessoas com implantes em seus corpos podiam transmitir informações diretamente para o computador.

A grande parte das informações que um ser humano recebe está representada em forma de imagens visuais que são interpretadas pelo cérebro. No caso de computadores, as informações "chegam" por um dispositivo de entrada, tais como: *mouse,* teclado, *joystick,* entre outros.

Outros autores ainda classificam a RV como uma técnica que permite a realização de imersão, interação e navegação em um ambiente tridimensional gerado por computador, contendo canais multisensoriais e simulação do espaço-tempo 4D (Adams, 1994).

O termo 4D refere-se às imagens 3D (computadorizadas e animadas), na qual foi adicionada a quarta dimensão que é o tempo, ou seja, a animação de pontos de observação com alguma interação juntamente com o tempo real.

Em RV é possível navegar e observar em um mundo tridimensional, em tempo real, com seis graus de liberdade (6DOF). A responsabilidade do *software* é a de definir e a do *hardware* de reconhecer estes seis tipos de movimento.

Os movimentos podem ser:

M1 - para frente / para trás;

M2 - acima / abaixo;

M3 - esquerda / direita;

M4 - inclinação para cima / para baixo;

M5 - angulação à esquerda / direita, e;

M6 - rotação esquerda / direita.

Com essa liberdade, pode se dizer que a RV retrata a realidade física, na qual o participante está em três dimensões, tempo real e a interação com o mundo. As simulações de tais condições são dadas pelos equipamentos e recursos de RV, fazendo com que o usuário possa "tocar" os objetos que existem em um mundo virtual, fazendo com que eles retornem alguma ação de acordo com o que foi solicitado pelo usuário (Von Scheweber, 1995).

Para se conseguir a interação, o usuário dispõe do uso de dispositivos como capacetes de visualização e controle e luva de dados, denominadas *datagloves*. Com estes dispositivos o usuário tem a impressão de que está em um mundo real, explorando e manipulando os objetos utilizando as mãos. A vantagem é que o usuário pode usar seu conhecimento intuitivo sobre o mundo físico no mundo virtual (Kirner, 1996).

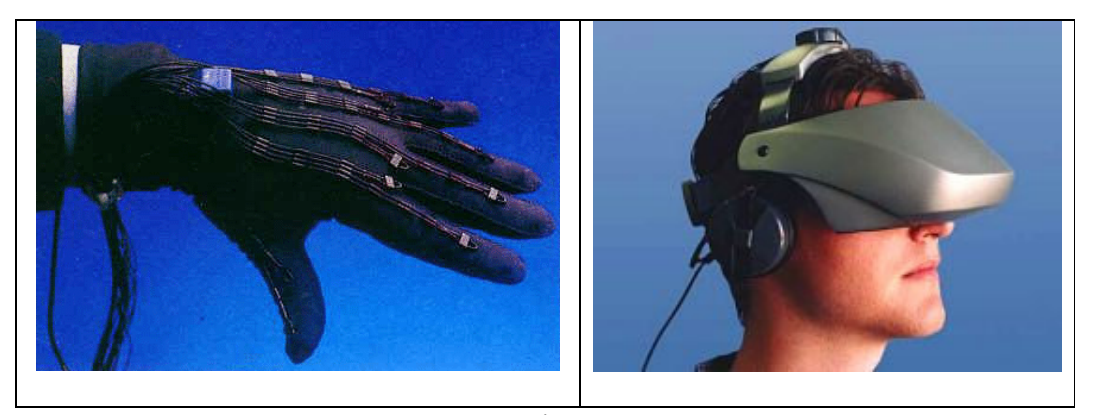

**Figura 1: Luva de Dados (***Dataglove)* **e Vídeo-Capacete (HMD) (MUSANIN, 2005).**

O mundo digital criado com técnicas de Computação Gráfica fez com que o termo Mundo Virtual surgisse. Sempre que for possível interagir com esse mundo por meio de dispositivos, ele passa a ser um ambiente virtual (Vince, 1995). Não se deve confundir RV com animações CAD (*Computer Aided Design*) ou aplicativos de multimídia. Fazendo um paralelo com tais tecnologias, pode se afirmar que (Leston, 1996):

- Orientada ao usuário, o observador da cena virtual;
- Mais imersiva, por oferecer uma forte sensação de presença dentro do mundo virtual;
- Mais interativa, pois o usuário pode modificar e influenciar o comportamento dos objetos;
- Mais intuitiva, pois existe pouca ou nenhuma dificuldade em manipular as interfaces computacionais entre usuário e a maquina.

Em RV, as imagens são atualizadas em tempo real de acordo com as modificações nela exercidas, ao contrário da visualização geométrica do CAD. Um aplicativo de RV, necessita de estudos ligados a percepção sensorial (tato, temperatura entre outros), *software*, *hardware*, interface com o usuário e fatores humanos (Bishop, 1992). O usuário precisa ter conhecimentos também em dispositivos de entrada e saída não convencionais e sistemas em paralelo e distribuído. O *hardware* precisa ter um alto desempenho para suportar geometria tridimensional, simulação em tempo real entre outros (Kirner, 1996).

#### **1.2. Dispositivos Visuais**

Os fatores que influenciam a percepção do nível de imersão de um sistema de RV são os dispositivos visuais e a qualidade das imagens geradas. Existem dois tipos de sistemas de visuais em RV, monoscópicos ou estereoscópicos. No primeiro tipo, uma única imagem é "renderizada" e exibida para os dois olhos do usuário. No segundo, cada olho observa uma imagem ligeiramente diferente, que são "renderizadas" separadamente (Pimentel, 1995).

O número de quadros por segundo é um fator importante para o resultado visual (velocidade da simulação) (Foley, 1990). Na RV os quadros são projetados cerca de 15 a 22 quadros por segundo, enquanto no cinema o número de quadros aumenta para 24 e para televisão por volta de 24 quadros por segundo (Jacobson, 1994).

Os vídeo-capacetes (HMDs) e *head-coupled-displays* compõem a primeira classes de dispositivos visuais. Os *head-coupled-displays* utilizam braços mecânicos que ficam posicionados diante do usuário. A segunda classe é composta pelos sistemas de projeção e monitores de computadores. A diferença é que a primeira classe de dispositivos possui sensores que detectam os movimentos do usuário e na segunda, este recurso não existe, dependendo assim de comandos fornecidos pelo usuário por outro dispositivo de entrada (mouse, teclado, entre outros).

#### **1.3. Tipos de Sistemas de RV**

Devido às características inerentes à tecnologia de RV, foi propiciado o desenvolvimento de usos de sistemas de RV nas mais diversas áreas.

Abaixo segue uma lista de alguns tipos de sistemas de RV. Dentre eles destacam-se tele-colaboração, tele-presença, visualização cientifica, visualização de dados 3D, RV de Simulação, RV de projeção, Realidade Aumentada ou Realçada (*Augmented Reality*), Displays Visualmente Acoplados (*Visually Coupled Display*) e RV de Mesa, CAVE, entre outros.

#### **1.3.1. Tele-colaboração**

Neste sistema, o ambiente virtual é compartilhado e usuários remotos o utilizam para realizar uma tarefa em comum. Os sistemas de tele-colaboração permitem aos usuários a manipulação de objetos, podendo ter o sentimento de peso, por meio de dispositivos de *feedback* de força. As entidades contidas no mundo virtual vão desde um produto sendo manufaturado até mesmo um corpo humano (Araújo, 1996).

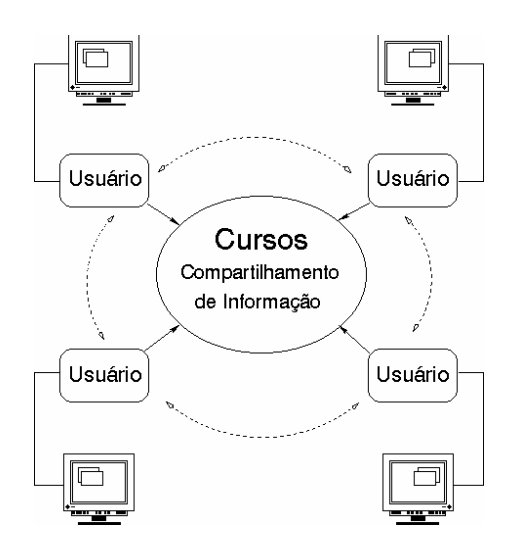

**Figura 2: Tele-Colaboração (UNICAMP, 2005).** 

Na Figura 2. observa-se vários usuários compartilhando informação em comum.

#### **1.3.2. Tele-presença**

O sistema de tele-presença pode ser chamado também de tele-existência, e imita através de robôs os movimentos humanos e suas capacidades para solução de problemas. No sistema de tele-presença o operador humano está fisicamente separado do robô. As ações do operador são executadas pelo robô em seu ambiente remoto e, ao mesmo tempo, é fornecido ao operador humano um *feedback* sensorial fazendo com que as características do ambiente virtual sejam sentidas, como se o operador estivesse no ambiente remoto.

O ambiente virtual de um sistema de tele-presença pode ser compartilhado entre vários operadores humanos, tornando assim o trabalho cooperativo.

Com o uso de câmeras de vídeo e microfones remotos o usuário é envolvido profundamente no mundo virtual. Existe um vasto campo de pesquisa na utilização de telepresença na área médica, onde se utilizam também câmeras de vídeo e cabos de fibra óptica em intervenções cirúrgicas para se visualizar os corpos de pacientes. Através deste sistema, os médicos podem literalmente "entrar" no paciente, indo direto ao local de interesse e / ou vistoriar a operação realizada por outros médicos (Araújo, 1996).

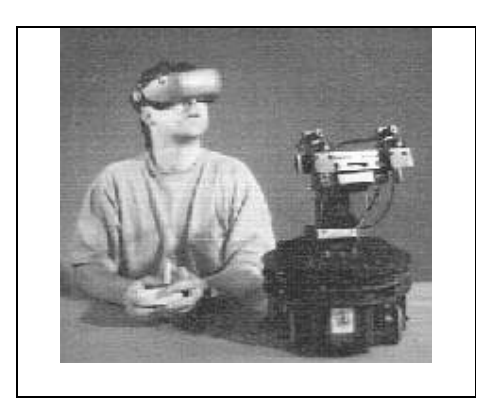

**Figura 3: Tele-Presença(YAHOO, 2005).** 

#### **1.3.3. Visualização Científica**

A característica principal da visualização cientifica é que grandes quantidades de dados sejam mapeados em representações visuais 3D. Os dados podem ser observados e manipulados por vários ângulos e posições. A aplicação deste sistema é encontrada, por exemplo, em sistemas de gerenciamento de redes de telecomunicações, controle aéreo, viário, ferroviário, metroviário e de trafego. Como a visualização cientifica envolve um enorme volume de dados e visualização tridimensional, este tipo de RV pode ser denominado também de visualização de informação, ou visualização de dados 3D.

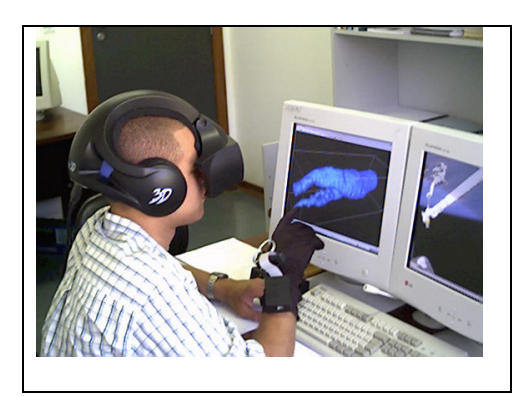

**Figura 4: Visualização Científica (VIRTUAL01, 2005).** 

#### **1.3.4. RV de Simulação**

Caracterizando-se por ser o tipo mais antigo, a RV de Simulação começou com simuladores de vôo desenvolvidos pelos militares americanos após a Segunda Guerra Mundial. Basicamente, a função deste sistema é imitar o interior de um ambiente, avião, carro, entre outros, colocando o usuário dentro de uma cabine de controles. As cabines são compostas de vídeo e monitores que apresentam para o usuário o mundo virtual que reage de acordo com as ações fornecidas.

Este tipo de sistema basicamente imita o interior de um avião, um carro, colocando o usuário dentro de uma cabine com controles. Dentro da cabine, existem telas de vídeo e monitores que apresentam um mundo virtual que reage aos comandos do usuário. As imagens geradas dentro da cabine são processadas de forma bastante rápida por não serem do tipo imagens estéreo. Em alguns sistemas, a cabine de controle pode ser instalada em cima de uma plataforma móvel promovendo assim um maior grau de realismo. A Visão Estéreo tem este nome por precisar do uso de ambos os olhos. Assim como a audição estéreo requer ambos os ouvidos. Popularmente, a visão estéreo é chamada de visão 3D.

No entanto, existem visões 3D que não são estéreo, portanto a nomenclatura correta é Visão Estéreo.

A Visão Estéreo é uma das principais informações de profundidade na visão do ser humano (Jacobson, 1994).

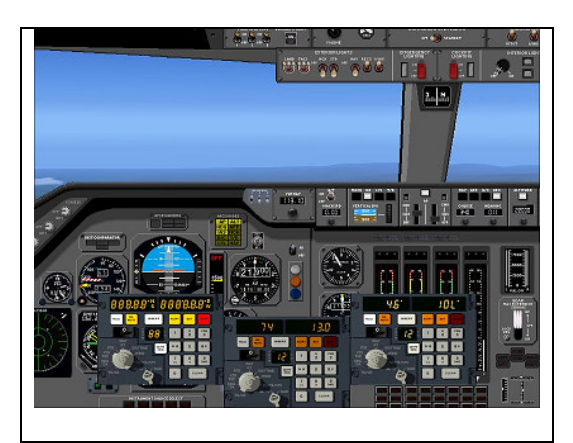

**Figura 5: RV de Simulação (TRISTAR500, 2005).** 

### **1.3.5. RV de Projeção ou Realidade Artificial**

Neste tipo de RV, o usuário não entra no mundo virtual, ou seja, ele não necessita vestir nem usar dispositivos para a realização da entrada de dados. Mesmo o usuário estando fora do mundo virtual, ele pode se comunicar com os objetos que fazem parte do sistema. As imagens da RV de projeção são capturadas e projetadas em uma tela onde será representado o ambiente virtual (Jacobson, 1994).

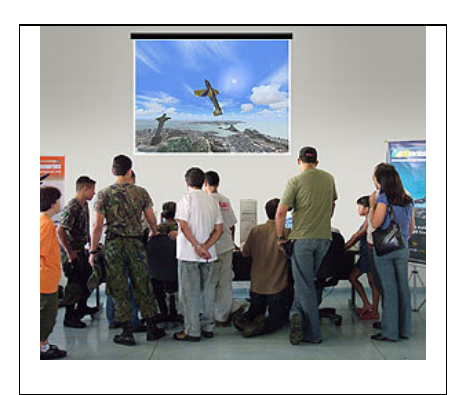

**Figura 6: RV de Projeção (WORLDSCENERIES, 2005).**

#### **1.3.6. RV Aumentada ou Realçada**

A realidade aumentada (RA) é uma área de crescimento na pesquisa da realidade virtual. O ambiente do mundo em torno de nós fornece uma rica informação com dificuldades de serem visualizadas em um computador. Isto é evidenciado pelos mundos usados em ambientes virtuais. Ou estes mundos são muito simplistas como os ambientes criados para entretenimento e jogos ou o sistema pode criar um ambiente mais realístico tendo um custo muito alto. Um sistema de realidade aumentada gera uma vista composta para o usuário. É uma combinação da cena real vista pelo usuário e de uma cena virtual gerada pelo computador que aumenta a cena com informação adicional. Em todas as aplicações, a realidade aumentada apresentou ao usuário um realce de desempenho dessa pessoa em percepção do mundo. O objetivo final é criar um sistema tal que o usuário não note a diferença entre o mundo real e o aumento virtual dele. O usuário deve sentir que está observando uma única cena real.

As forças armadas têm usado realidade aumentada nas cabines dos pilotos na qual a informação atual é visualizada no pára-brisa da cabine ou na viseira de seu capacete do vôo como mostra a figura 7. Ao olhar o horizonte, por exemplo, o soldado equipado pode ver um helicóptero decolar acima da linha da árvore. Este helicóptero podia ser simulado por um outro participante. No mundo real, a exposição da cena real do campo de batalha podia ser aumentada com informação da anotação ou destaque para enfatizar unidades inimigas escondidas (Albulquerque, 1999).

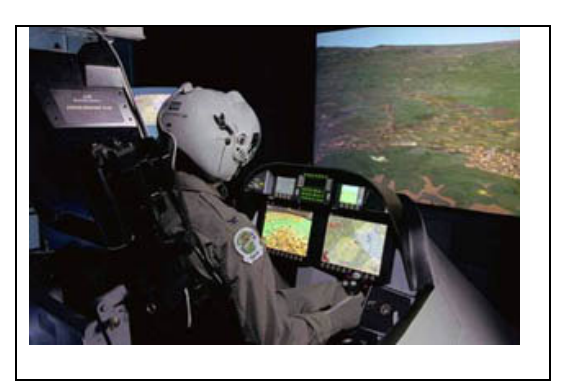

**Figura 7: Realidade Aumentada (ESAT, 2005).**

#### **1.3.7.** *Displays* **Visualmente Acoplados**

Um *display* visualmente acoplado (*Visually Coupled Display*) é um dispositivo de exposição que um usuário utiliza tipicamente na cabeça para receber informações diretamente na frente de seus olhos. O *Visually Coupled Display* consiste geralmente em um capacete com uma ou duas pequenas lentes auxiliando na ampliação das imagens. A tecnologia pode ser usada para se visualizar, imagens estereoscópicas ou os jogos 3D interativos. Tal dispositivo pode também ser acoplado a dispositivos para permitir ao usuário "olhar em torno" de um ambiente virtual movendo a cabeça sem a necessidade de outro controlador. A atualização das imagens deve ser bastante rápida a fim de evitar náuseas ao usuário. Para o processamento rápido das imagens, é necessário um computador com grande performance, o que torna o sistema com um custo elevado.

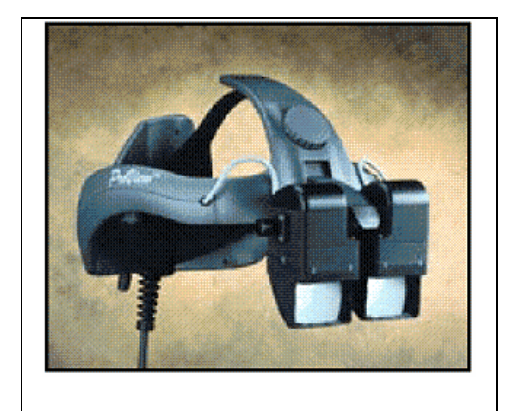

**Figura 8:** *Display* **Visualmente Acoplado (CV, 2005).** 

#### **1.3.8. RV de Mesa**

 A RV de Mesa utiliza grandes monitores ou algum tipo de sistema de projeção ao invés de projetar o mundo virtual através capacetes colocados na cabeça dos usuários. Com a utilização de óculos 3D, os usuários deste sistema podem visualizar imagens 3D.

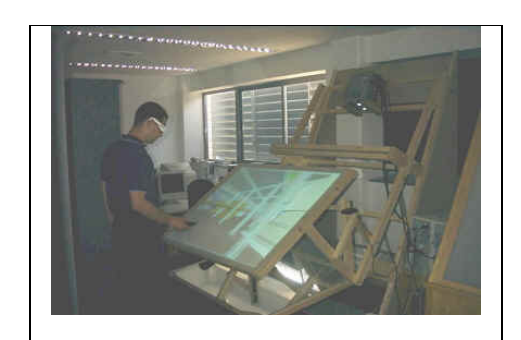

**Figura 9: RV de Mesa (INFOVIS, 2005).**

#### **1.3.9. CAVE**

Uma CAVE é um recurso da RV imersiva projetada para a exploração e a interação com ambientes espacialmente acoplados. A CAVE é composta de imagens projetadas em uma sala, utilizando o teto, paredes e o chão. São utilizados cinco projetores que ficam do lado de fora da CAVE, e o usuário participa do ambiente utilizando óculos para a visualização de imagens estereoscópicas. A participação do ambiente pode ser de mais de uma pessoa juntamente com objetos físicos inseridos dentro da CAVE.

Esta tecnologia se aplica em vários campos como na Engenharia, Medicina, entre outros. O Brasil se beneficia com este recurso nas áreas da aeronáutica, automobilística e petrolífera (Cruz-Nogueira,1992).

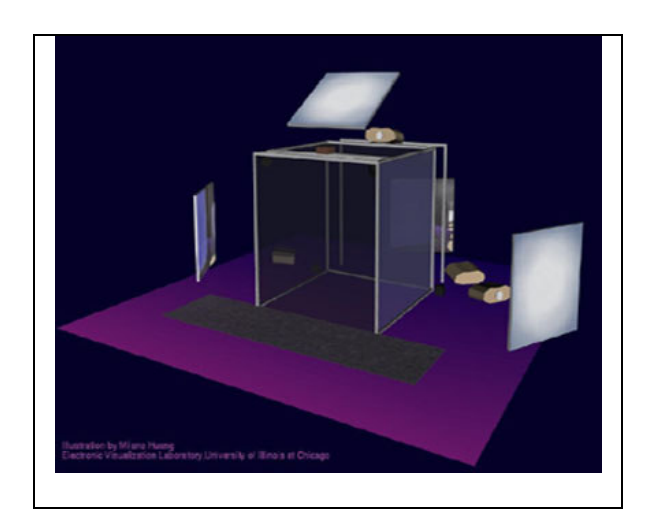

**Figura 10: CAVE e seus respectivos projetores (POLYMTL, 2005).** 

#### **1.3.10. Monitores e sistemas de projeção**

Neste tipo de sistema, para se ter controle sobre o mundo virtual, o usuário precisa estar olhando para o monitor ou tela e utilizar algum dispositivo de entrada. Contudo, isto não significa que as imagens não possam ser vistas em estéreo. Uma sensação tridimensional de profundidade é obtida das projeções de telas de duas visões distintas de um objeto separado por um pequeno ângulo, baseado na observação do objeto com o olho esquerdo apenas e com o olho direito apenas. Para tal visualização, utiliza-se óculos que filtram as duplas de imagens geradas pelo computador. Uma outra técnica utiliza filtros coloridos, em que as imagens de cada olho são exibidas em cores complementares, como vermelho e azul (ou vermelho e verde). As imagens são observadas com óculos que tem a mesma correspondência de cores (filtros), permitindo cada olho ver a sua respectiva imagem. A desvantagem desta técnica é o cansaço que esses óculos causam, depois de algum tempo de utilização (Vince, 1995). A vantagem é a permissão de várias pessoas participarem da experiência de RV e o custo ser bem inferior ao de um HMD (*Head-Mounted Display*).

#### **1.3.11. Dispositivos Hápticos**

Os dispositivos hápticos (sentido de toque) permitem que o usuário interaja com o ambiente recebendo um *feedback* de força, estimulando as sensações de tato, tensão muscular, temperatura, pressão e peso (Gradecki, 1995). Tal efeito é conseguido aplicando-se uma força oposta ao usuário. Para se desenvolver um sistema como este, é necessária uma grande interação eletromecânica com o corpo humano, utilizando potentes sistemas de computadores e dispositivos de entrada e saída. Estes recursos são úteis em simulações em que não existe informação visual e uma forma de se implementar seria a construção de um exoesqueleto que se encaixaria no corpo humano.

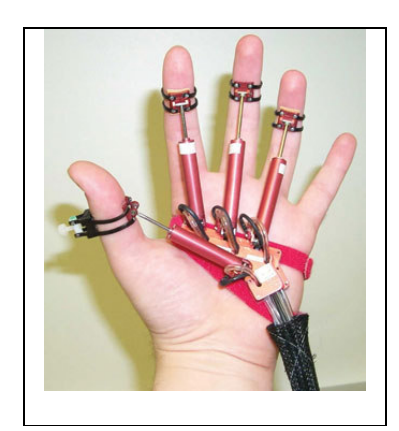

**Figura 11: Dispositivo Háptico (ARTMUSEUM, 2005).**

#### **1.3.12. Dispositivos Auditivos**

Os ouvidos humanos conseguem captar ondas sonoras de todas as direções. O som uma vez no ouvido percorre os canais auditivos e chega até o cérebro que tem a responsabilidade de interpretar o som, definindo assim o local de onde o som está sendo emitido. Em RV o som é artificialmente duplicado, fazendo com que o cérebro localize a fonte sonora em tempo real (Jacobson, 1994).
Este efeito é dado por placas juntamente com as ferramentas para construção de mundos virtuais. Na figura 12, ao se estabelecer a comunicação, a aplicação de síntese de Som 3D, envia um pacote contendo a identificação dos objetos que possuem informação sonora. Durante a sessão de simulação, o simulador envia a informação referente a cada um destes objetos, em cada ciclo de geração de imagem.

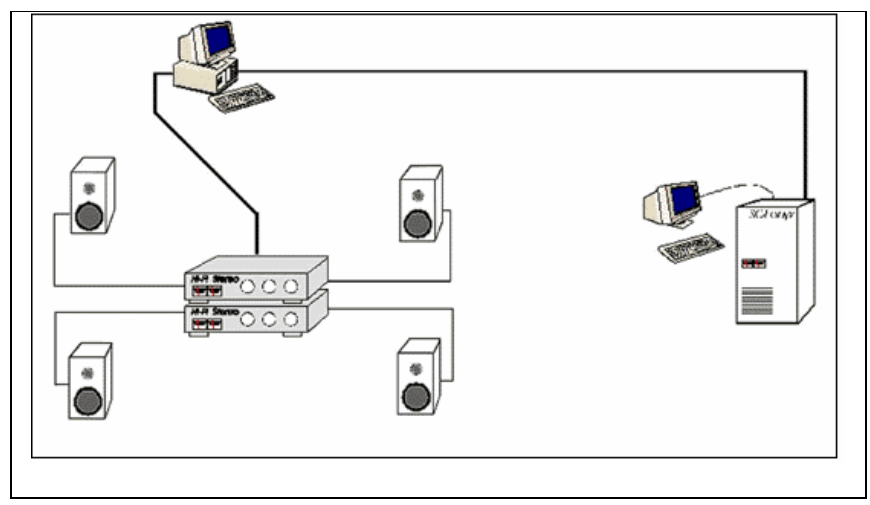

**Figura 12: Implementação de Som 3D (INESC, 2005).**

## **1.4. Requisitos necessários para um sistema de RV**

Para que um sistema seja considerado um sistema de RV, algumas características listadas a seguir devem estar presentes. A necessidade do todas elas não é obrigatória, mas a ausência de algumas pode comprometer a classificação de um sistema de RV.

• Interface de alta qualidade: Sua necessidade é devida à interface ser de mais alto nível entre ser humano e a máquina, pois é através dela que se tem a interação entre ambos e a simulação do mundo real.

- Imersão: Em um sistema de RV, é necessário que o usuário sinta-se dentro do mundo virtual, seja com o seu corpo físico ou uma representação qualquer (avatar, vídeo, simulação de cabine, entre outros).
- Uso da Intuição/Envolvimento: O sistema deve explorar a intuição do usuário "envolvido" pelo ambiente e, assim, proporcionar novas formas de interação. Um exemplo é de um projetista ter mais liberdade para implementar um sistema de simulação de um carro, na qual existem, volante, pedais e marchas, pois está já sabe que o usuário já tem habilidade de dirigir um carro. Ao contrário de outra implementação que utilize apenas um *joystick*, na qual o usuário terá que se adaptar para conseguir dirigir o carro.
- Analogia/Ampliação do Mundo Real: A criação do envolvimento e a utilização da intuição faz com que o sistema de RV atue como uma transferência do mundo real, capturando assim, tudo de proveitoso que pode vir do fato de o usuário já ter uma "noção" do que deve fazer e como fazer, mas acrescentando aspectos que não existem no mundo real.

## **2. CONCEITOS DE PROCESSO DE MANUFATURA**

# **2.1. O sistema CAD (***Computer Aided Design***)**

A sigla CAD significa Computer Aided Design, Projeto auxiliado por computador. É uma poderosa ferramenta de apoio para a implementação de projetos civis, arquitetônicos, elétrico, hidráulico, topografia, entre outros. Sua utilização dá – se tanto em laboratórios científicos quanto em empresas. É a mais importante artimanha da Computação Gráfica, que entretém, cria formas e animações gráficas, desenvolve produtos e sistemas, fazendo o mundo girar, tanto intelectualmente, como economicamente e socialmente (UFMG, 2005).

Atualmente os usuários de CAD, são técnicos, pesquisadores e projetistas das mais diversas áreas de aplicação. A seguir se descrevem alguns exemplos de Sistemas CAD atuais:

# **Genéricos:**

AutoCAD (AutoDesk); CATIA (IBM); Microstation (Bentley); OrCAD; IntelliCAD; EasyCAD (Trident); Visio Technical 2000.

# **Mapas (GIS):**

Geomedia Pró (Sisgraph); AutoCAD MAP; CAD Overlay

# **Mecânico Sólido:**

SolidEDge (Unigraphics) Parasolid; SolidWorks; Mechanical; Inventor

## **Arquitetura:**

MiniCAD; Architectural Desktop; Archi 3D; CypeCAD; CAD32; ITIS.CAD; Quadro de Comandos (SKY); AutoPower (AutoEnge); VisualEletric (Proeng); Visual Hidraulic; (Proeng); CadProj (Highlight); VectorWorks.

No primeiro grupo de sistemas CAD, as ferramentas citadas são de uso genérico, ou seja, sem uma área específica de uso. Os sistemas genéricos de CAD existem para facilitar e projetar desenhos técnicos. Estas ferramentas são utilizadas para a construção de objetos geométricos planos, como por exemplo, linhas e polígonos e objetos tridimensionais, como cubos, cilindros, esferas, entre outros. Já nos sistemas de Mapas(GIS), os sistemas CAD auxiliam na organização da informação nas seguintes áreas: ecologia, planejamento urbano, agricultura entre outras áreas geográficas. Nos mecânicos-sólidos, o sistema CAD modela os objetos da área de mecânica. O termo sólido é uma técnica utilizada para a modelagem dos objetos acrescentando ou diminuindo formas sólidas primitivas, por exemplo, uma esfera ou um cubo. O ultimo grupo de sistemas CAD, é voltado para arquitetos e auxilia no desenvolvimento da tecnologia da arquitetura, modelagem de interiores de ambientes, construções civis e outros.

### **2.2. O Sistema CAM (***Computer Aided Manufacturing***)**

A manufatura auxiliada por computador determina o comportamento das máquinas, instruindo-as quanto ao modo de funcionamento. A aplicação da tecnologia CAM é cada vez maior e proporciona, entre outras vantagens, melhorias na qualidade do produto, diminuição de variabilidade e de desperdício de material. O CAM desenvolve as atividades de planejamento de processos e operação, além da geração, transmissão e controle da execução

de programas de comando numérico aplicados a: máquinas-ferramenta, robôs, sistema de manipulação de material, inspeção e teste. O sistema CAM, por definição, engloba uma série de atividades, de certa forma independentes, que possuem suas próprias tecnologias associadas, tais como:

- 1. CAPP Planejamento de Processos Auxiliado por Computador;
- 2. CAP Produção Auxiliada por Computador;
- 3. CAT Teste Auxiliado por Computador;
- 4. CAQ Qualidade Auxiliada por Computador.

Estas ferramentas suportam e controlam o fluxo de informações no sistema de manufatura (ex: redes de computadores, sistemas gerenciadores de banco de dados, entre outras). O fluxo de informações do sistema de manufatura deve ser, de alguma forma modelado, visando à utilização em ambientes computacionais. Uma opção seria através de sistemas de banco de dados como elemento de ligação entre as ferramentas, sendo neste modelo, representadas todas as informações necessárias durante o ciclo de vida do produto. Existem diversas propostas de modelos, devido à variedade de atividades diferentes, desenvolvidas em um sistema de manufatura (UFMG, 2005).

## **3. PROPOSTAS DE INTERAÇÃO**

## **3.1. Ambientes Virtuais Colaborativos**

O que caracteriza uma ambiente virtual colaborativo é a interação de uma pessoa com o mundo 3D.

Sistemas de ambiente virtual diferem dos sistemas de computadores centralizados desenvolvidos no qual o tempo real de interação é facilitado dentro de muitas características, tais como: aquela em que o espaço percebido é tridimensional, sendo melhor que o bidimensional, a interface homem – maquina é multimodal e o operador é imerso no ambiente gerado pelo computador.

Uma definição mais comum usada para AV é uma imagem virtual interativa mostrada ressaltada por um processamento especial e por modalidades de displays não visuais, tal como um auditório, para dar a sensação que os usuários estão imersos em um espaço sintético. O termo imersão refere – se ao fato de que o usuário se sente imerso no ambiente computacional – a tela separando o usuário e o computador parecendo não existir.

O termo Ambiente Virtual Colaborativo (AVC) estende da definição de Manufatura Virtual para incluir e enfatizar o uso das redes de comunicação globais para fontes de componentes virtuais. As companhias que utilizam AVC podem reduzir o tempo de lançamento de um produto, cortar custos de prototipação e pré-produção, aumentar a cadeia e até assegurar o teste de qualidade. Os protótipos virtuais podem ser virtualmente reunidos, testados e inspecionados como parte dos planos de produção e procedimentos de treinamento. Isto serve para análise de mercado, treino de vendedores e negociação com clientes, transmitidos instantaneamente do "site" via "links" de comunicação. No caso de um

*"feedback"*, as modificações e reciclagens são feitas mais facilmente (BANERJEE, 2001; ZETU, 2001).

# **3.2. Simulação**

A simulação de um AV acontece através da imersão em imagens de computador acoplados em uma interface acústica, dispositivos de domínio independente de interação e dispositivos de domínio específicos tais como a direção e freios de um veículo ou instrumentos de uma aeronave. A imersão fornece o sentimento de profundidade em que é essencial para o efeito tridimensional.

#### **3.3. Técnicas para criação de imersão em um Mundo Virtual**

Um dos objetivos do trabalho é propor sistemas de RV de baixo custo, através do desenvolvimento de técnicas de modelagem, simulação e visualização que propiciam sensação de realismo e imersão em equipamentos com capacidade limitada de processamento e encontrada em PCs comerciais.

As técnicas devem propiciar a generalização do uso de RV na implementação de sistemas de RV imersivos e não imersivos. Além disso, as técnicas propostas serão testadas no estudo de caso proposto e podem ser potencialmente aplicáveis na construção de sistemas de RV para a construção de sistemas de RV para ambientes fabris.

Conforme já visto anteriormente, o exemplo de aplicação utilizado nesse trabalho, refere-se à implementação de um mundo virtual, que mostra um ambiente fabril destinado ao beneficiamento de amendoim contendo a unidade de produção, o sistema de gestão e a logística inerente ao caso. O amendoim é beneficiado e utilizado pela indústria alimentícia para a obtenção de confeitos, doces, biscoitos, ração e diversos outros produtos.

#### **3.3.1. Técnicas de Modelagem**

Em geral, a modelagem de ambientes virtuais é realizada objeto a objeto. A composição dos diversos objetos gera o mundo virtual desejado. A modelagem de cada objeto deve ser realizada de acordo com os seguintes parâmetros: nível de detalhes e distância de visualização. Nos dois casos, a quantidade de polígonos utilizados influencia tanto no número de pontos gerados quanto na dimensão do arquivo necessário para representar o objeto modelado.

A distância afeta a sensação de visualização realista de um objeto. A proximidade do objeto exige um nível de detalhe maior, requerendo um modelo do objeto com um número maior de polígonos para representá-lo com precisão. Para longas distâncias, é possível manter o grau de realismo sem a necessidade de uma modelagem detalhada. Dessa maneira necessitase gerar dois ou mais modelos do mesmo objeto permitindo a manutenção de seu realismo para as diversas distâncias de visualização. Além disso, essa técnica também viabiliza a visualização global do mundo virtual mantendo o grau de realismo do conjunto.

Para a modelagem de objetos em PCs, deve-se utilizar menos polígonos possíveis, mantendo, entretanto, o realismo desejado. Para modelar uma árvore, por exemplo, pode-se utilizar diversos níveis de detalhes. Um modelo que represente a árvore com todos os detalhes de seus troncos, galhos e folhas necessita de um número de polígonos proibitivo para PCs. Entretanto, com um número pequeno de polígonos, em geral, obtém-se um baixo grau de realismo.

#### **3.3.2. Técnicas de Partição**

O mundo virtual pode ser modelado com diferentes níveis de detalhes, que influenciam na dimensão dos arquivos que representam esse mundo. A navegação em um mundo virtual deve conter características de sensação de seqüência e naturalidade de visualização dos objetos contidos. Essa naturalidade de navegação está diretamente relacionada com a capacidade de processamento e armazenamento do equipamento utilizado. Assim, quando a dimensão dos arquivos do mundo modelado excede tanto a capacidade de armazenamento quanto a velocidade de processamento, são utilizadas técnicas para particionar o mundo virtual, para a obtenção de sensação de visualização e naturalidade adequada às características do mundo virtual.

Existe um comprometimento entre as características do equipamento e a necessidade de número de partições do mundo virtual, para a obtenção de efeitos de visualização e realismo. Um equipamento com maior capacidade de processamento pode necessitar um menor número de partições. Consequentemente, uma capacidade limitada de processamento pode acarretar um maior número de partições.

A partição do mundo virtual deve ser implementada através da utilização de técnicas que possibilitam, mesmo com o mundo particionado, a manutenção da sensação de navegação natural entre as diversas partições. Nessas técnicas, três parâmetros possuem maior relevância, os níveis de detalhes dos objetos observados, o grau de liberdade de navegação e as características peculiares ao mundo modelado.

Suponha um mundo virtual, dividido em 9 partições, como mostrado na Figura 13. Um "avatar" posicionado na partição P5, com liberdade total de navegação, pode caminhar para qualquer uma das demais partições. Esse grau de liberdade, necessita de processamento de alto desempenho.

Considerando um "avatar", posicionado na partição P5, capaz de movimentar-se nas direções esquerda, direita, acima e abaixo, pode caminhar apenas para as partições adjacentes (P2,P6,P8 e P4). Já, um "avatar", com trajetórias pré-definidas, pode caminhar para uma única partição. Esses dois últimos casos diminuem a necessidade de processamento de alto desempenho, sendo mais apropriados para PCs.

| <b>P1</b> | P <sub>2</sub> | <b>P3</b>      |
|-----------|----------------|----------------|
| <b>P4</b> | <b>P5</b>      | <b>P6</b>      |
| P7        | P <sub>8</sub> | P <sub>9</sub> |

 **Figura 13: Exemplo de Partição** 

Essa técnica será utilizada no estudo de caso proposto. O mundo virtual a ser criado será particionado de acordo com as características intrínsecas ao processo de beneficiamento de amendoim e às restrições de um ambiente de PC com o objetivo de implementarmos um mundo virtual contendo sensação de seqüência e naturalidade de visualização dos objetos contidos.

O mundo virtual a ser gerado para o beneficiamento de amendoim é bastante abrangente e pode apresentar níveis de detalhes importantes para mostrar, com realismo desejado, todos os processos envolvidos. Pode ser impossível visualizar, em uma única partição, o mundo virtual dos equipamentos disponíveis no projeto. Para minimizar o número de partições, serão adotados os seguintes critérios: definição de trajetórias pré-determinadas, com baixo grau de liberdade de navegação, e geração de poucas partições com prováveis subpartições. Essas seis partições serão definidas, considerando características inerentes ao ambiente fabril e as dimensões atribuídas a cada uma delas. As sub-partições poderão mostrar

maiores níveis de detalhamento, tanto de ambientes internos quanto dos equipamentos utilizados no ambiente de produção.

Para a migração entre partições poderão ser anexados ao mundo gerado, ambientes resumidos, (ante-sala, rampas) e introdução de sonorização, que devem propiciar a sensação de naturalidade de navegação e o tempo de processamento, necessário para o carregamento da próxima partição definida na trajetória.

A navegação pelas partições do mundo virtual deverá ser realizada com pouco grau de liberdade para o usuário. Utilizando essa técnica da definição dos pontos de navegação, evitaremos o tratamento de colisão e otimizaremos a migração entre as partições.

O funcionamento de alguns equipamentos contidos no processo deverão ser simulados e processados em tempo real, durante a visualização e navegação através do mundo virtual.

### **4. ESTUDO DE CASO**

O objetivo do projeto é utilizar Realidade Virtual integrada a ferramentas CAD/CAM para auxiliar processos de manufatura. Para aplicarmos os conceitos de Realidade Virtual em ambientes de manufatura foi escolhido um sistema de Beneficiamento de Amendoim para a Indústria Alimentícia.

#### **4.1. Motivação**

O estudo de caso que implementa o "Processo de Beneficiamento de Amendoim para a Indústria Alimentícia" foi escolhido por envolver dois fatores preponderantes:

- O primeiro deles era trabalhar e desenvolver um sistema para uma atividade de manufatura amplamente difundida e implementada na região Oeste do estado de São Paulo, onde está localizada a cidade de Marília;
- O segundo fator relaciona-se à motivação da equipe envolvida no projeto.

A região, também batizada de "Alta Paulista", localizada no Oeste do estado de São Paulo é a maior produtora de amendoim do país. Dentro desta região está localizada a cidade de Marília considerada a capital nacional do alimento. Destaca-se dentro da produção de alimentos, o uso do amendoim. Os alunos envolvidos no projeto, possuem conhecimento sobre os processos de manufatura do amendoim, já que um trabalha em uma empresa beneficiadora de amendoim, a empresa Tavejo localizada em Paulópolis – SP e o segundo a família é proprietária de um empresa de beneficiamento de amendoim em Tupã – SP.

#### **4.2. Descrição do Estudo de Caso - Beneficiamento de Amendoim**

Todo sistema envolve entradas e saídas que geram a comunicação do sistema com o mundo exterior. No processo de manufatura escolhido como estudo de caso, o beneficiamento do amendoim, as entradas do sistema são formadas por: fornecedores de amendoim em casca (produtores rurais), fornecedores de equipamentos, fornecedores de embalagens (sacaria) e prestadores de serviços e as saídas do sistema é formada exclusivamente de clientes (indústria alimentícia, indústria de fertilizantes e propriedades rurais).

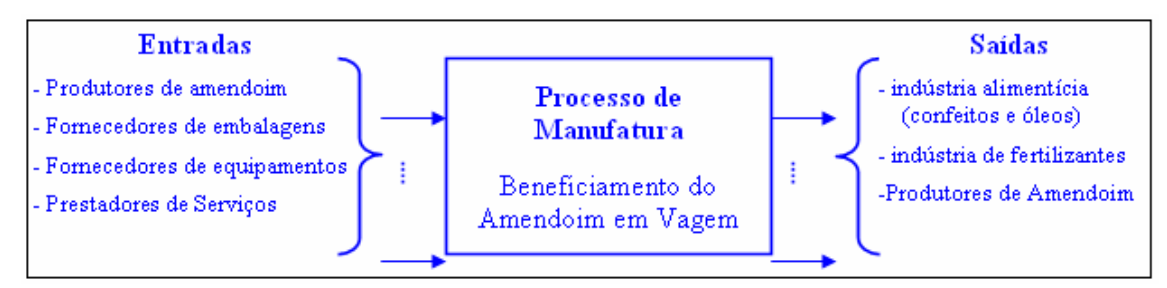

**Figura 14: Entrada, Processamento e Saída de Dados**.

#### **4.3. Descrição dos tipos de amendoins utilizados na Indústria Alimentícia**

Dentre os clientes de uma empresa de beneficiamento de amendoim em vagem, a indústria alimentícia, produtora de confeitos, encontra-se entre os maiores compradores. Dessa forma, o processo de manufatura do amendoim em vagem foca os seus parâmetros de produtividade e qualidade aos exigidos pela indústria alimentícia.

Dentre os produtos gerados no processo de beneficiamento do amendoim em vagem são gerados vários produtos e subprodutos que podem ser classificados da seguinte maneira: amendoim em vagem, amendoim beneficiado, amendoim selecionado, sementes, amendoim quebrado (banda) e resíduos (vagem).

A indústria de confeitos adquire o amendoim selecionado segundo critérios determinados pela empresa e também o exigido pelo tipo de produto (confeitos) que será fabricado.

O amendoim pode ser descrito ou classificado segundo os seguintes critérios: variedade, textura, tamanho (dimensões). A tabela abaixo relaciona os principais tipos de amendoim encontrado em nossa região e utilizado pela indústria alimentícia de confeitos.

| <b>Tipos e Variedades de Amendoim</b> |               |                |                 |  |
|---------------------------------------|---------------|----------------|-----------------|--|
| <b>Variedade</b>                      | Cor           | <b>Tamanho</b> | <b>Peneiras</b> |  |
| Tatu                                  | vermelho      | médio          | 17 ou 18        |  |
| <b>Super Tatu</b>                     | vermelho      | grande         | 18 ou 19        |  |
|                                       |               | pequeno ou     |                 |  |
| Tatuzinho                             | vermelho      | médio          | 17 ou 18        |  |
|                                       |               | pequeno ou     |                 |  |
| Tatuzinho                             | branco        | médio          | 17 ou 18        |  |
| Caiapó                                | vermelho      | grande         | 18 ou 19        |  |
| Runner                                | <b>branco</b> | grande         | 18 ou 19        |  |
| Cavalo                                | branco        | extra-grande   | 19              |  |
|                                       | branco ou     |                |                 |  |
| Semente                               | vermelho      | pequeno        | 16              |  |

**Tabela 1- Classificação do amendoim de acordo com variedade, textura e tamanho.** 

De acordo com a tabela acima, a variedade Tatu produz, amendoim vermelho de tamanho médio que é utilizado pela indústria de confeitos na para fabricação de doces e embalados fritos e/ou torrados. A variedade Super Tatu, produz o amendoim vermelho de tamanho grande é utilizada com o mesmo propósito da variedade Tatu. A variedade Tatuzinho produz amendoim nas cores vermelho ou branco de tamanho médio ou pequeno. A variedade Caiapó produz amendoim branco de tamanho grande e dificilmente encontrado no mercado, por ser um amendoim pouco utilizado na indústria. A variedade Runner produz o amendoim branco de tamanho grande e utilizado por indústrias estrangeiras. A produção do amendoim Runner beneficiado, dado ao seu tamanho e textura é quase toda exportada. O Runner é utilizado preferencialmente na fabricação de doces por possuir um sabor diferenciado. A variedade Cavalo produz amendoim branco de tamanho grande, maior que o amendoim Runner, mas que não é muito comercializado.

As fábricas de doces compram o amendoim de acordo com o tipo do confeito a ser produzido. Para fabricar doces que necessitam do esmagamento do amendoim é utilizado preferencialmente o "amendoim quebrado" (banda), considerado um subproduto do processo de beneficiamento. O "amendoim quebrado" e limpo é de menor custo (mais barato) deve atender aos requisitos de qualidade da empresa. Na fabricação de doces ou confeitos que exigem o amendoim de melhor qualidade, é utilizado um amendoim inteiro e geralmente de tamanho médio e não (sem a casquinha que envolve o grão) e de uma limpeza rigorosa.

No processo de beneficiamento do amendoim também são gerados vários subprodutos denominados de resíduos. O resíduo é formado por: amendoim quebrado, amendoim de má qualidade, amendoim sujo e palha de amendoim. Esses subprodutos são utilizados na fabricação de: óleo, ração para gado e vasos e ornamentos no caso da palha do amendoim.

No Brasil é produzido somente o óleo grosso. O óleo obtido do processo de "esmagamento" somente. O Brasil não possui refinaria de óleo de amendoim. Além disso, a quase totalidade da produção de óleo grosso de amendoim é exportada.

O amendoim pequeno "miúdo" é comercializado como semente para os produtores de amendoim. Isso caracteriza um fato curioso para o sistema de manufatura do amendoim em palha. Em um instante o produtor rural é caracterizado como fornecedor de matéria prima e na saída do sistema ele também aparece como cliente do sistema.

A palha do amendoim, também considerada um subproduto é comercializada tanto para granjas quanto indústria de rações. Sendo empregada tanto para realizar a "cobertura de chão" quanto na produção de ração.

O processo de beneficiamento separa e seleciona cada variedade de amendoim por tamanho. Esse processo é realizado através de peneiras e são obtidos os seguintes tipos de amendoins:

**Amendoim em casca:** O amendoim é ventilado na mesma máquina de beneficiamento só que não passa pelas pás de descascamento. Ele apenas é ventilado para se retirar a terra e impurezas como caules de plantas, entre outros. Este amendoim é torrado e salgado pela Indústria Alimentícia, sendo vendido dentro da casca. A figura 15, demonstra o amendoim ainda em casca.

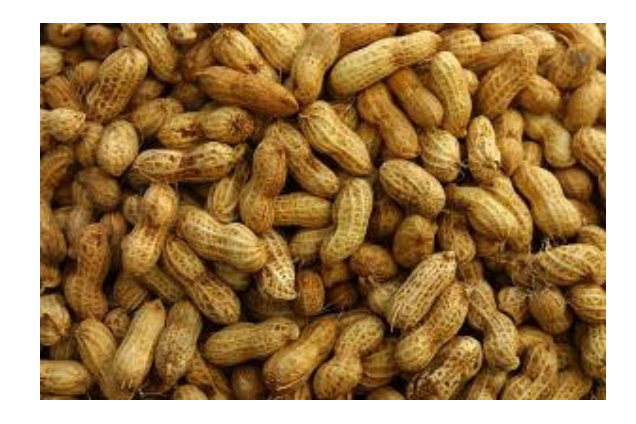

**Figura 15: Amendoim em Casca.** 

**Amendoim Beneficiado:** É o amendoim selecionado e limpo que apresenta um tamanho variado de grãos. A figura 16 apresenta o amendoim que foi apenas beneficiado, sem qualquer tipo de seleção nos grãos.

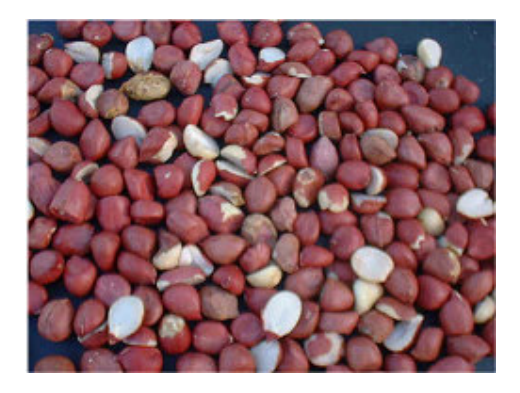

 **Figura 16: Amendoim Beneficiado.** 

**Amendoim Selecionado**: Composto por amendoim beneficiado e selecionado (escolhido) de acordo com o tamanho dos grãos. Os menores tamanhos são designados para sementes e os de maiores tamanhos para a produção de alimentos. A figura demonstra o amendoim já selecionado. Nota-se a pureza do produto em relação à figura 16.

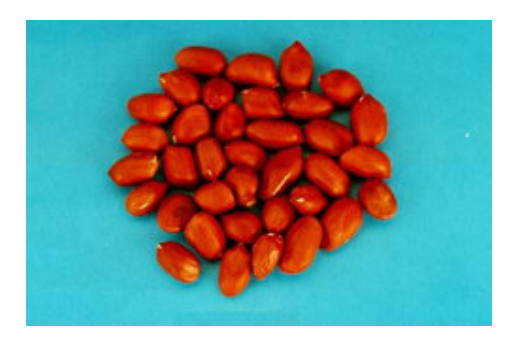

**Figura 17: Amendoim Selecionado.** 

**Amendoim Quebrado:** Também chamado de **"Banda".** Este amendoim é resultado da manipulação do amendoim desde o processo de colheita e principalmente durante o processo de beneficiamento, dentro das máquinas de beneficiamento e seleção. Não pode ser utilizado como semente, pois o amendoim é uma planta dicotiledônea e necessita das duas partes do grão para a germinação. De acordo com o beneficiamento, os amendoim se debatem dentro das maquinas, podendo assim ocorrer quebras nos grãos. A figura 18 apresenta este tipo de quebra.

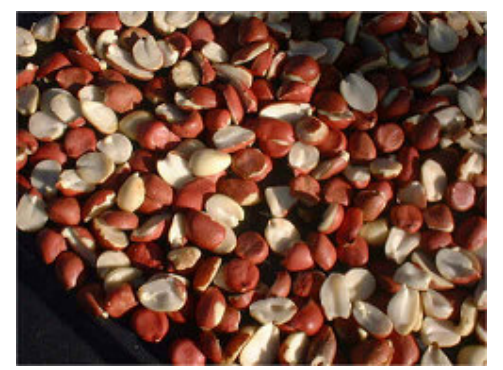

**Figura 18: Amendoim Quebrado (Banda).** 

**Resíduos:** Alguns dos resíduos gerados no processo de beneficiamento do amendoim são considerados subprodutos. Os subprodutos são: palha do amendoim (ração/cobertura), amendoim muito pequeno (óleo/ração). Na imagem a seguir (figura 19) demonstra o resíduo de amendoim, podendo se observar a presença de certos insetos.

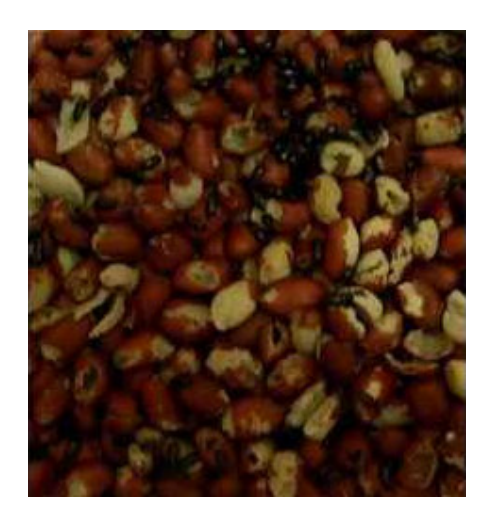

**Figura 19: Resíduos.** 

# **4.4. Etapas e Processo do Beneficiamento do Amendoim e Diagrama Detalhado do ciclo do amendoim**

Nesse item estão descritas as etapas contidas no processo de beneficiamento do amendoim. Essa descrição contém todas as atividades necessárias ao beneficiamento e está subdividido em três etapas distintas que englobam todo o processo. São elas:

- etapa 1 - processo de chegada, secagem e armazenamento;

- etapa 2 - processo de beneficiamento do amendoim;

- etapa 3 - processo de limpeza, classificação, ensacamento e expedição;

O diagrama de fluxo da Figura 20 mostra todas as atividades realizadas no processo de beneficiamento do amendoim.

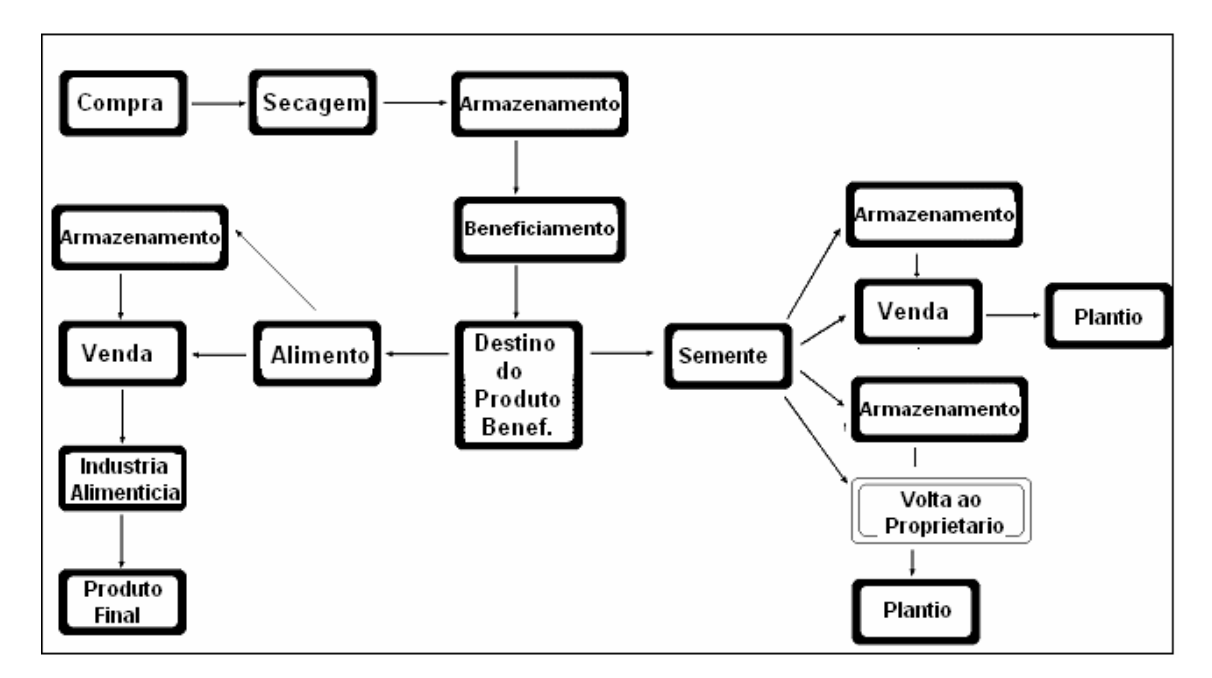

**Figura 20 – Diagrama de fluxo do processo de beneficiamento do amendoim**

A primeira etapa abrange desde a chegada do amendoim na empresa de beneficiamento, passa por atividades de pesagem classificação e armazenagem em galpões, onde fica aguardando para ser beneficiado.

A segunda etapa determina o início do processo de beneficiamento propriamente dito, abrange atividades de pré-limpeza, debulhação e seleção do amendoim. Essa etapa é disparada (iniciada) somente após a confirmação do pedido de um cliente.

A terceira e ultima etapa abrange atividades de limpeza fina e manual, classificação, embalagem (ensacamento) e expedição da carga de amendoim para atender ao pedido que disparou o processo de beneficiamento.

# **4.4.1. Primeira Etapa - PROCESSO DE CHEGADA DO AMENDOIM ÚMIDO, SECAGEM E ARMAZENAMENTO.**

O amendoim que dá entrada na empresas de beneficiamento é transportado a granel em caminhões e contém umidade. A primeira etapa de verificação da carga de amendoim é realizada no escritório administrativo. Onde são realizadas as atividades de caráter fiscal (notas fiscais e outras). Após a etapa administrativa o caminhão carregado de amendoim é enviado até a balança para pesagem. Após a pesagem o caminhão segue até os secadores onde o amendoim é descarregado. Para a realização do processo de secagem, o amendoim é despejado em um buraco "Mata-Burro" e passa por uma pré-limpeza em um equipamento denominado "peneirão". Essa pré-limpeza retira principalmente a terra que acompanha o produto, após essa etapa o amendoim é transportado por um elevador e despejado dentro dos secadores (silos).

Durante o processo de secagem do amendoim, o caminhão que transportou o produto, já vazio, volta para a balança para ser novamente pesado obtendo-se então a tara do caminhão. Dessa forma, é medida a quantidade (peso) do amendoim transportado (úmido).

O amendoim sai do secador já "seco" e é novamente carregado o caminhão que já está novamente próximo aos secadores. O caminhão, contendo agora amendoim seco e a

granel, é novamente pesado na balança. Essa segunda pesagem determina o peso da carga do amendoim já seco. Simultaneamente o amendoim é classificado através da retirada de renda (amostra) do amendoim para determinar a qualidade, a produtividade e conseqüentemente definir o preço que será pago pelo produto depois de seco. A produtividade do amendoim define a quantidade de produto final que será obtida no término do processo de beneficiamento. Após a terceira pesagem, o amendoim do caminhão é armazenado em barracões em sacos de aproximadamente 25 Kg cada.

Essa primeira etapa, que engloba principalmente: processos administrativos, classificação, secagem e armazenamento do amendoim que fica armazenado e à espera pedidos de clientes para ser definitivamente beneficiado.

O diagrama da Fig. 21 abrange desde a etapa de entrada do amendoim na empresa, passando pelas etapas de classificação e secagem até ser armazenado em galpões aguardando o instante de ser beneficiado.

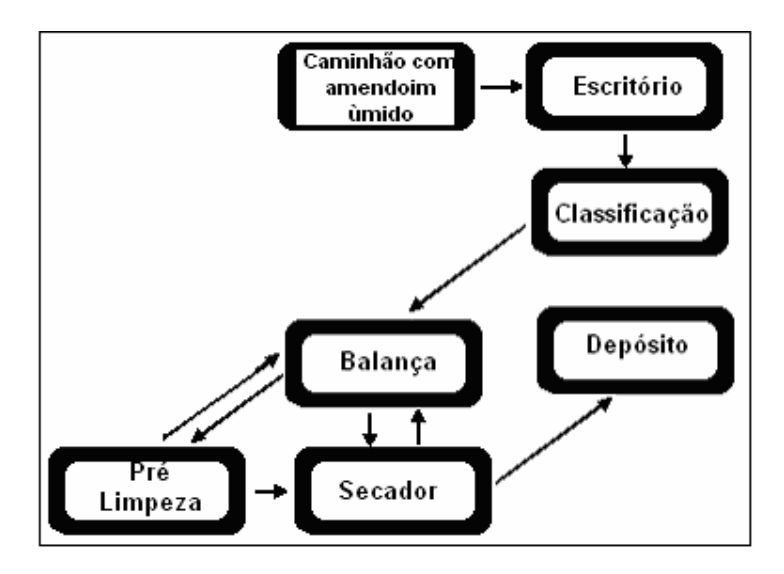

**Figura 21- Diagrama de fluxo da primeira etapa do beneficiamento do amendoim.** 

**Entrada. Classificação. Secagem. Armazenagem** 

#### **4.4.2. Segunda Etapa - PROCESSO DE BENEFICIAMENTO DE AMENDOIM**

O diagrama da Figura 22 mostra as etapas contidas no processo de beneficiamento de amendoim. O processo de beneficiamento é iniciado somente após a confirmação de um pedido realizado clientes das empresas.

O texto abaixo descreve a seqüência de atividades realizadas e os equipamentos utilizados no processo de beneficiamento.

O amendoim é retirado do depósito, desensacado e despejado em um poço chamado "boca", através de canecas presas a um elevador o amendoim é retirado do poço e transportado até a máquina de pré-limpeza. Durante o processo, impurezas pesadas e resíduos (pedaços de cana, mato, galhos entre outros) são separados e retirados do processo. Além desses resíduos que não compõem o amendoim, na máquina de pré-seleção também são retiradas (separadas) as palhas de amendoim que acompanha o produto. Essa palha é enviada através de um condutor de ar até um depósito de palhas denominado "palheiro".

Logo em seguida as vagens de amendoim são transportadas pelo "condutor" de canecas, até as máquinas que separam pedras e pequenos torrões de terra. De forma semelhante à máquina anterior, esse equipamento retira mais uma vez resíduos de palha de amendoim que são enviadas para o "palheiro".

Durante toda essa fase de pré-limpeza o amendoim permanece na vagem. Após essa fase é iniciado o beneficiamento propriamente dito do amendoim.

Dos equipamentos denominados "catadores de pedras e torrões" o amendoim segue para a máquina de "beneficio", essa máquina debulha o amendoim, separa a banda (amendoim quebrado) que é pesada, ensacada e armazenada (empilhada).

Nessa mesma máquina sai o resíduo "amendoim ruim, e pedacinhos de palha" que é ensacado e empilhado.

A palha é enviada através do condutor de ar para o palheiro. O amendoim debulhado segue para uma máquina denominada "Moreira", composta por um "peneirão" vibratório, onde o amendoim é separado de restos de sujeira, palhinha e mais uma quantidade de banda (amendoim quebrado).

Em seguida o amendoim é transportado para máquina denominada "Peneiras Separadoras", essa peneira separa os grãos de amendoim de acordo com suas dimensões. O amendoim é classificado em graúdo, médio, pequeno (utilizado como semente) e banda (amendoim quebrado). A banda e a semente são ensacadas imediatamente, já os amendoins graúdo e médio são transportados para as máquinas eletrônicas denominadas "xeltron", onde é realizada mais uma etapa de seleção para separar amendoins de má qualidade (ruim e defeituosos), espeliculado, alguma banda, ou ainda amendoins com cor diferente daquela especificada no pedido do cliente. Os amendoins defeituosos são ensacados e armazenados e o amendoim selecionado (bom) é depositado em um silo.

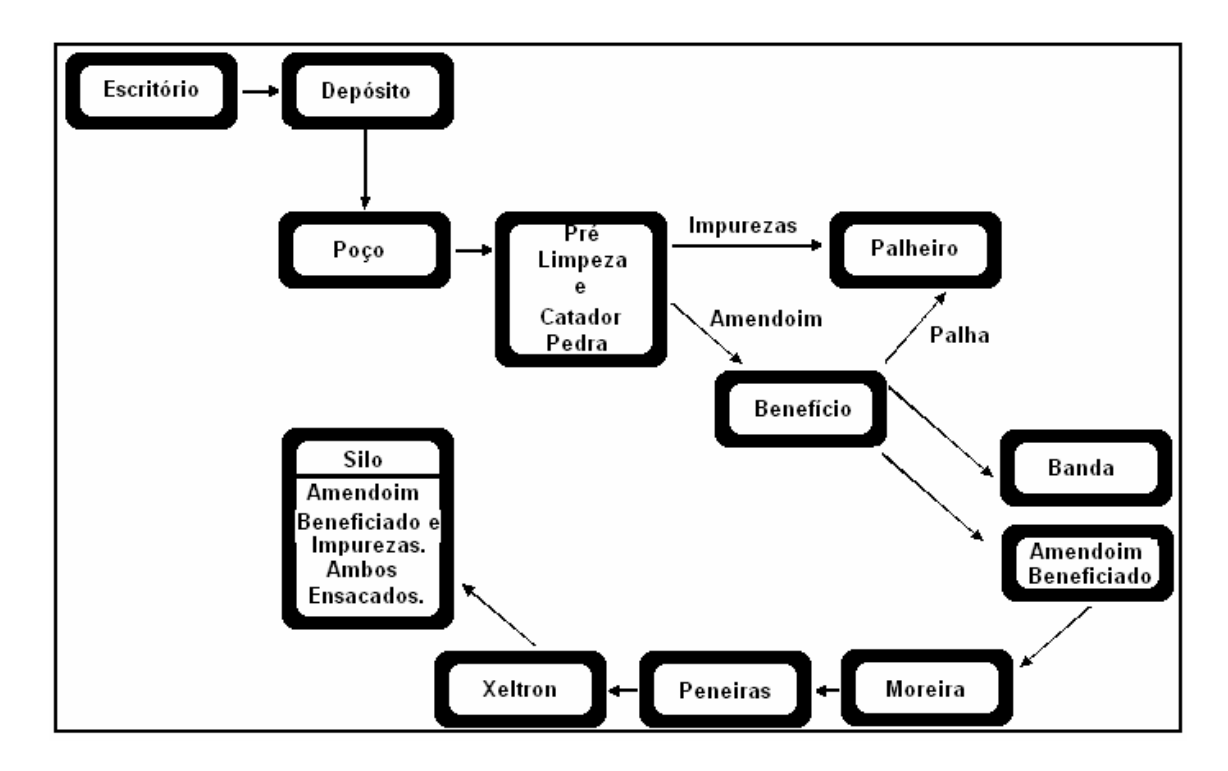

**Figura 22 – Diagrama de fluxo do processo de beneficiamento do amendoim.** 

# **4.4.3. Terceira Etapa** - **LIMPEZA, CLASSIFICAÇÃO, ENSACAMENTO E EXPEDIÇÃO**

O diagrama da Figura 23 mostra as atividades contidas nessa etapa do processo de beneficiamento de amendoim. Ela abrange várias atividades: limpeza fina do produto, classificação e escolha do amendoim, de acordo com o especificado pelo cliente, terminando com as atividades de expedição do produto final (amendoim beneficiado).

 Antes de ser enviado ao cliente, o amendoim é processado uma última vez. Nessa etapa é realizada uma limpeza fina realizada manualmente por funcionárias denominadas de "catadeiras".

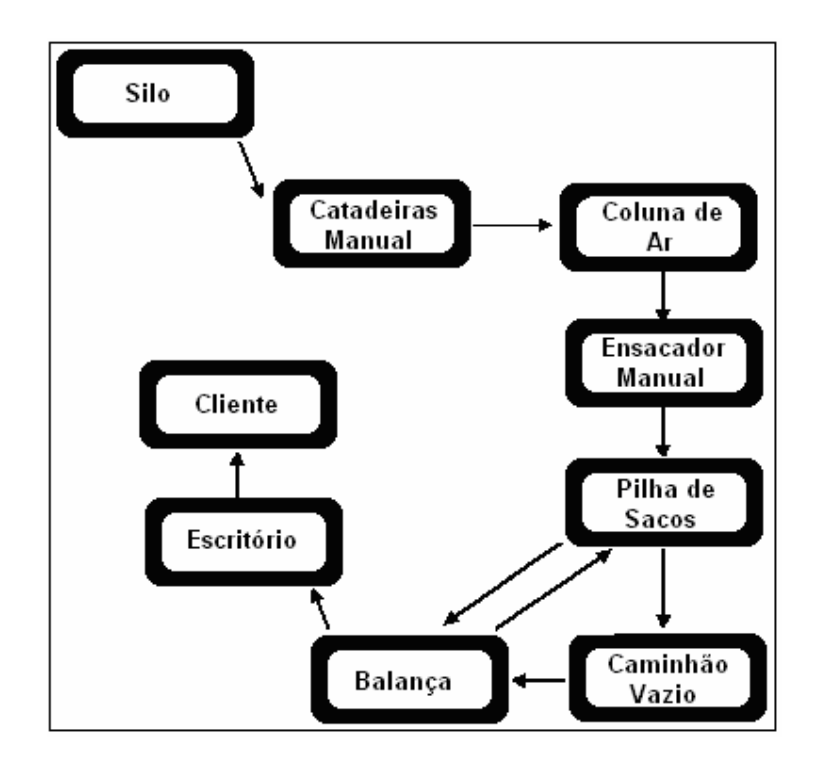

**Figura 23: Diagrama de fluxo contendo os processos de Limpeza, Classificação, Ensacamento e Expedição do Amendoim.** 

O amendoim contido no silo é depositado por gravidade em uma esteira rolante. No entorno dessa esteira as "catadeiras" retiram, manualmente, impurezas tais como pedrinhas,

algum amendoim quebrado (banda), ou ainda amendoins ruins que não foram separados pelos equipamentos existentes nos processos automatizados.

Após essa etapa, o amendoim passa por outra máquina denominada "coluna de ar" que através de um fluxo contínuo de (jatos) de ar onde são retiradas as últimas impurezas (sujeira) do produto.

Depois segue para o ensacador onde, através de processo manual (realizado por dois funcionários) o amendoim é ensacado em sacas contendo 50 Kg do produto. Os sacos são empilhados até seguirem para o cliente.

O caminhão é acionado para carregar o amendoim beneficiado de acordo com o do cliente. O caminhão é pesado vazio para "tirar tara", é carregado e volta para balança, confere o peso. Os dados aferidos nesse processo de pesagem são enviados ao escritório administrativo, que gera uma nota fiscal para o cliente e toma outras providências inerentes ao processo administrativo.

#### **4.5. Movimentação do amendoim dentro da Empresa**

Para obter informações detalhadas do estudo de caso definido no trabalho foram estudadas duas empresas que estão identificas de forma mais detalhada nos itens 5.1. e 5.2.

As empresas estudadas disponibilizaram o acesso tanto de informações administrativos e de gestão quanto de produção e chão de fábrica. As empresas estudadas apresentam algumas diferenças no que tange às suas dimensões e organização. No entanto, os aspectos mais relevantes e inerentes ao processo de beneficiamento de amendoim e os equipamentos utilizados para tanto são muito semelhantes.

A Figura 24 mostra a planta baixa padrão de uma empresa de Beneficiamento de amendoim.

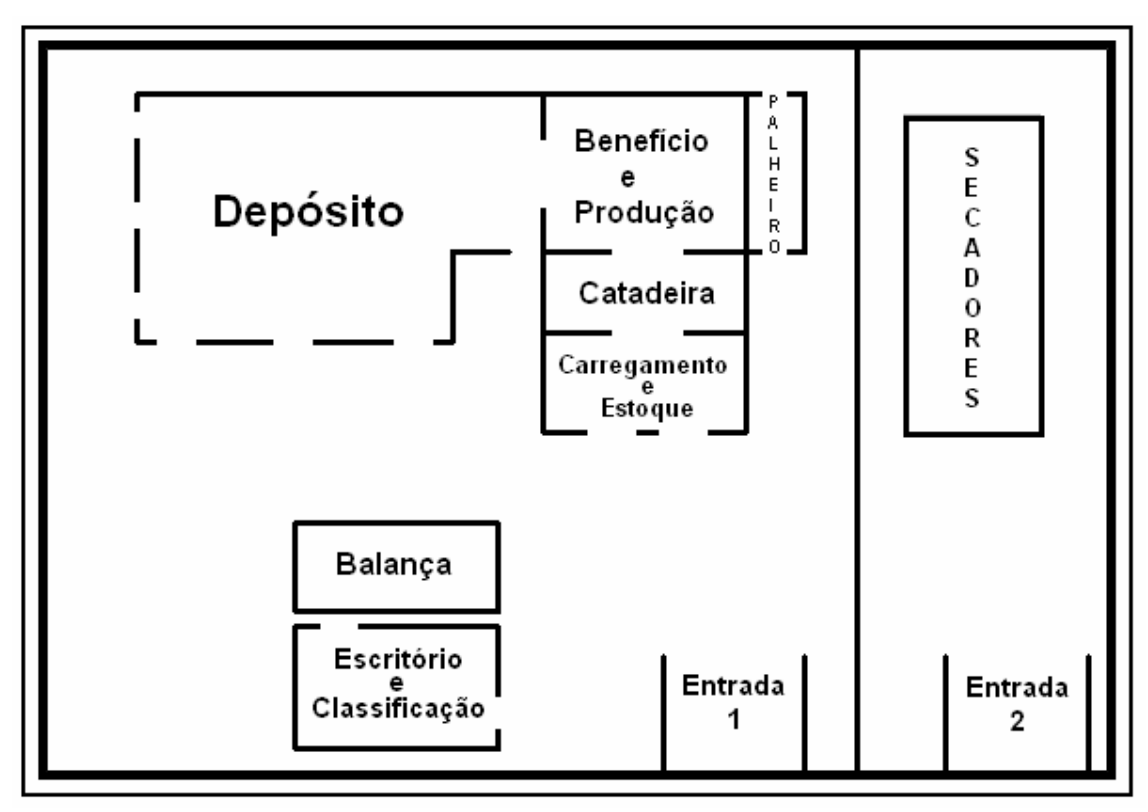

**Figura 24: Planta Baixa Básica de uma Empresa de Beneficiamento de Amendoim.**

A planta baixa básica contida na Figura 24 mostra as seguintes dependências:

- **Escritório**: Onde são realizadas atividades administrativas e classificação do amendoim. A classificação do amendoim define o preço a ser pago pelo produto;
- **Balança**: Utilizada para definir a quantidade de amendoim contida em uma carga de caminhão;
- **Secadores**: Equipamentos onde o amendoim é secado para conservação e evitar o aparecimento da aflatoxina. Fungo que inviabiliza a utilização do amendoim. A ingestão deste fungo causa necrose aguda, cirrose e carcinoma de fígado em diversas espécies animais. Nenhuma espécie animal é resistente aos efeitos tóxicos da aflatoxina, assumindo-se que humanos possam ser igualmente afetados. Cada secador possui capacidade aproximada de 20 toneladas de amendoim em palha;
- **Depósito**: Local onde as sacas de amendoim em palha e beneficiado são armazenadas. Capacidade de armazenamento de 5000 sacas de amendoim;
- **Benefício e Produção:** Instalação onde é realizado o beneficiamento do amendoim propriamente dito;
- **Catadeiras:** Instalação onde é realizada a limpeza fina do produto (acabamento);
- **Carregamento e estoque**: Local onde o amendoim beneficiado é carregado em caminhões e expedito para os clientes;
- **Palheiro**: Local onde é armazenada a palha retirada do amendoim durante o processo de Beneficiamento.

As fotos abaixo mostram aspectos das instalações básicas de uma empresa de beneficiamento de amendoim acima descritas.

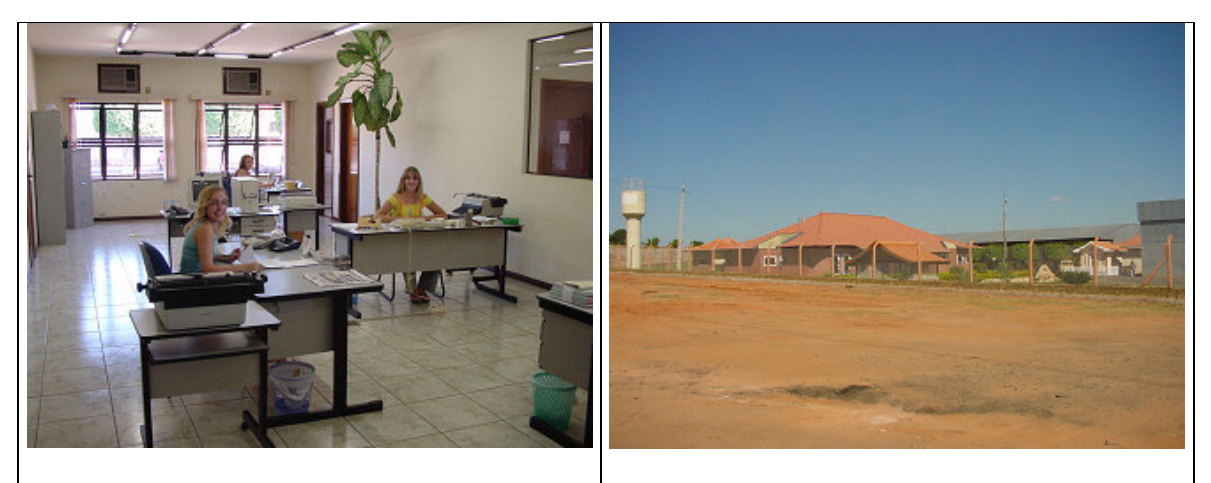

**Figura 25: Escritório – Visão interna e externa** 

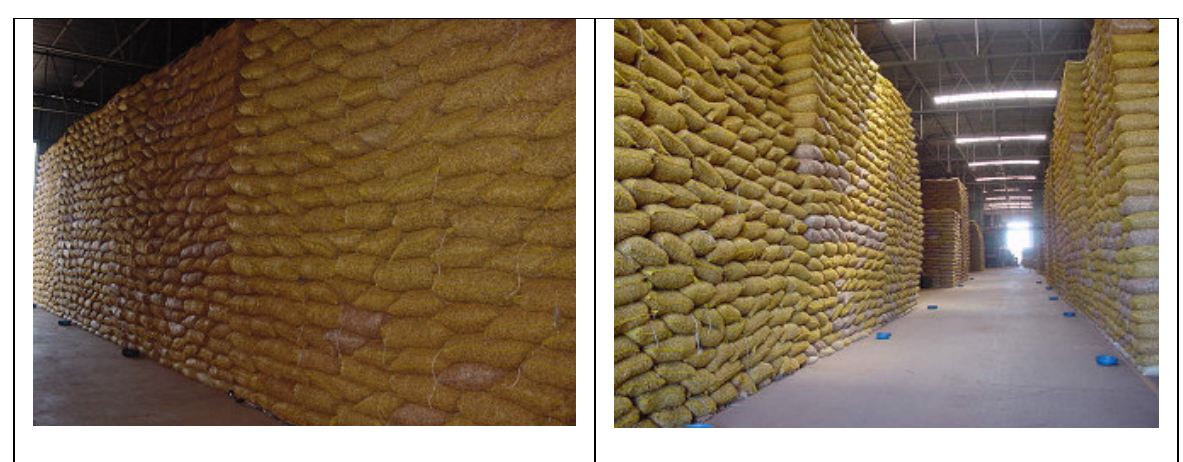

**Figura 26: Depósito.** 

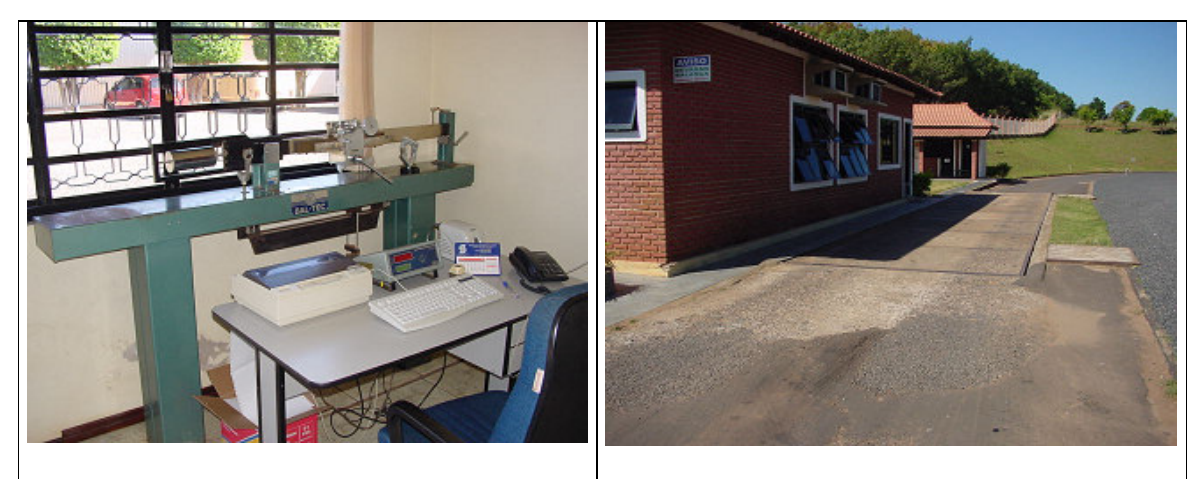

**Figura 27: Balança – Visão interna e externa.** 

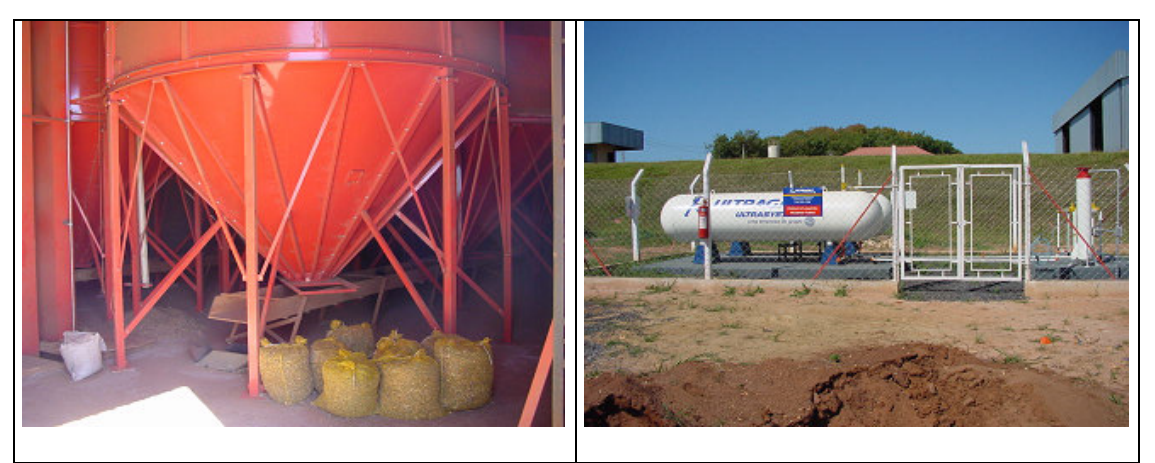

**Figura 28: Secador – Visão externa (cap. 20.000 Kg.) e ao lado, o combustível.** 

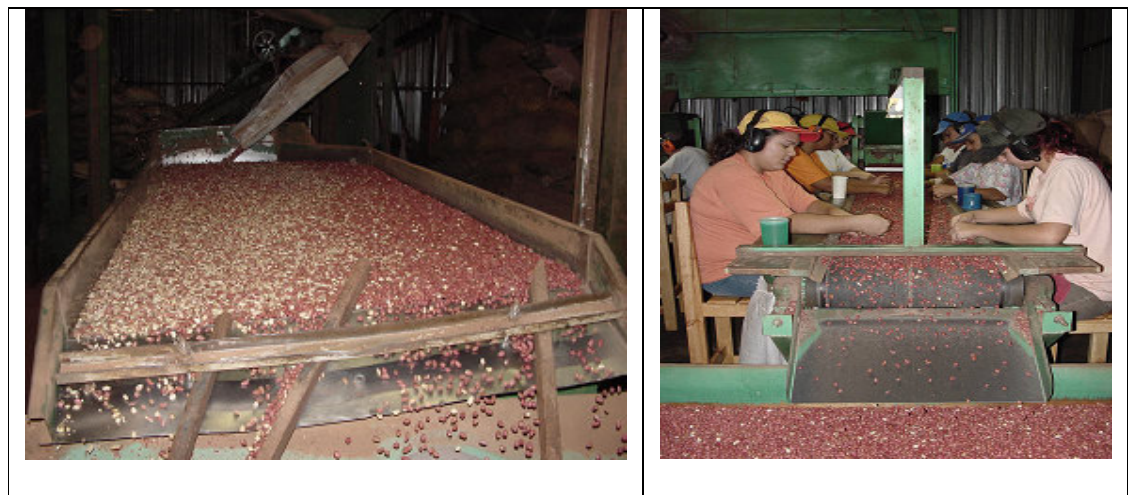

**Figura 29: Benefício e Produção e ao lado, as catadeiras.** 

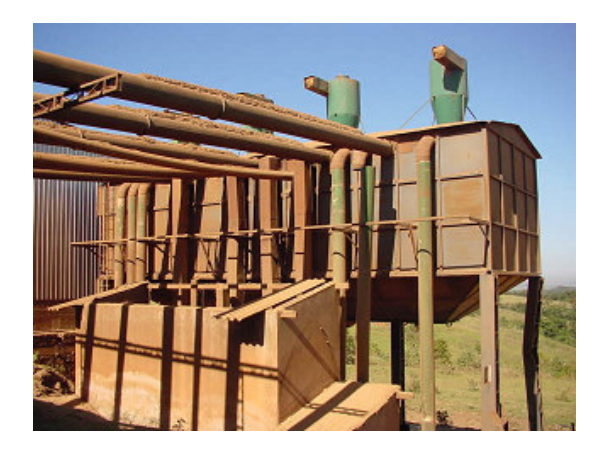

**Figura 30: Palheiro e um caminhão carregado.** 

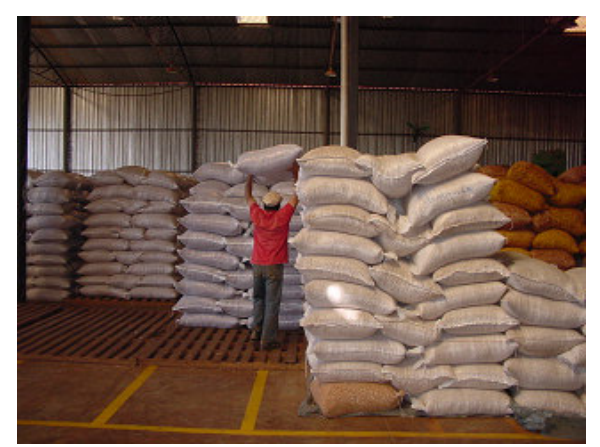

**Figura 31: Instalações do Estoque.** 

# **4.6. Equipamentos utilizados no processo de beneficiamento do amendoim**

O amendoim em palha e o amendoim beneficiado são armazenados em sacas que são organizadas em pilhas. As pilhas de amendoim em palha são identificadas por placas contendo as seguintes informações: identificação do fornecedor ou proprietário, quantidade armazenada. As pilhas de amendoim beneficiado contém placas com as seguintes informações: cor do amendoim (vermelho ou branco), tamanho (peneiras com numeração 16 até 19) e o tipo (amendoim inteiro ou banda).

Geralmente, a organização das pilhas de sacas é realizada manualmente. Não é automatizada e as atividades de empilhar e desempilhar são realizadas por funcionários denominados carregadores. O armazém possui capacidade para empilhamento de 5000 sacos de amendoim, totalizando 135 toneladas do produto.

Para o beneficiamento do amendoim são necessários os seguintes equipamentos:

# **4.6.1. Máquina de beneficiamento**

Também denominada Máquina D'Andrea, fabricada na cidade de Limeira – SP. Possui um motor trifásico de 10 CV de potência, 5 saídas, sendo 2 saídas para amendoim e 3 saídas para detritos, entre polias, correias e eixos necessários para o funcionamento do equipamento;

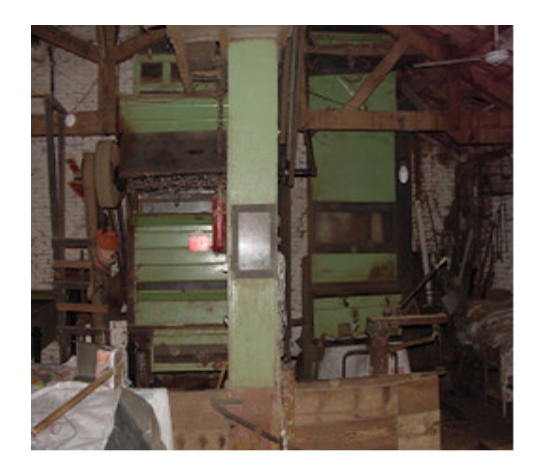

**Figura 32: Visão frontal da máquina de beneficiamento** 

# **4.6.2. Elevadores**

 Equipamentos que realizam o transporte do amendoim entre os diferentes equipamentos utilizados no processo de beneficiamento. Geralmente utilizados para realizar a

elevação do amendoim para níveis superiores. São necessários elevadores em várias etapas do processo. A Figura 33 apresenta o aspecto externo e interno de um elevador. Dentro do elevador pode-se observar uma caneca elevadora de amendoim.

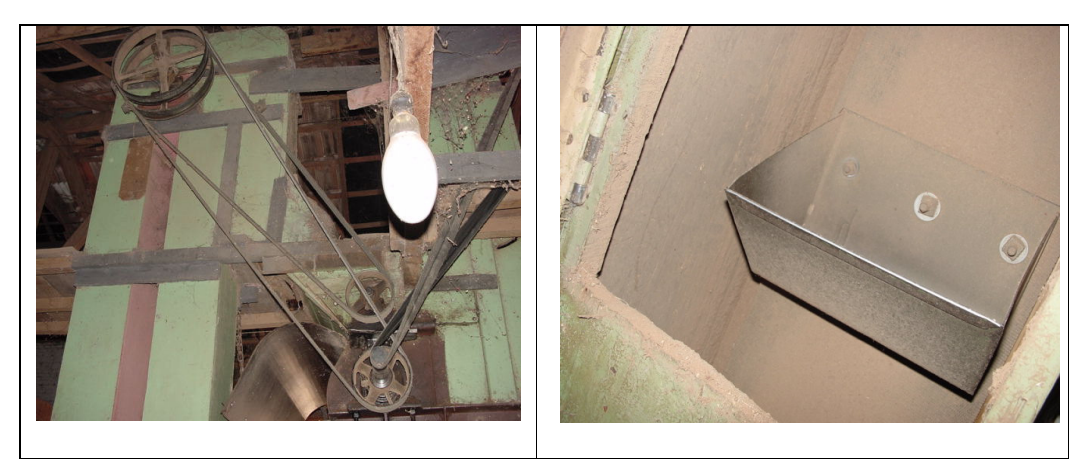

**Figura 33: Elevadores – Visão externa e interna (caneca elevadora conduzida por correias)** 

# **4.6.3. Peneiras**

Equipamento utilizado para selecionar ou separar o amendoim de acordo com as dimensões (tamanho) do grão. Podem existir várias peneiras distintas que são sobrepostas. Cada peneira seleciona um tamanho de grão. A Figura 34 mostra aspectos de uma peneira.

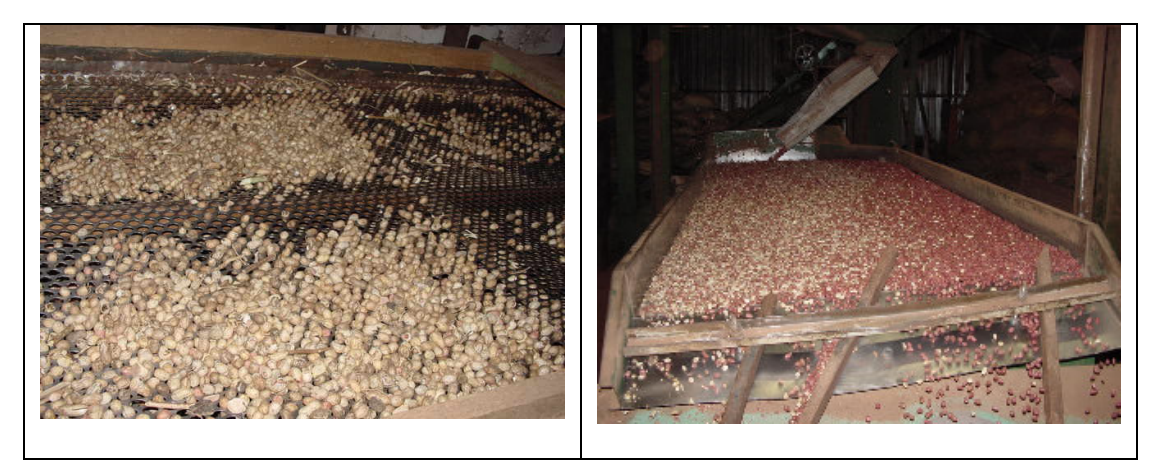

**Figura 34: Peneiras em processo de seleção de grãos**

As Figuras 35, 36, 37 mostram aspectos externos de máquinas equipadas com peneiras sobrepostas. Conforme mostram as figuras, existem várias saídas dos equipamentos que são constituídos por peneiras. Cada uma delas recebe amendoim de uma única peneira e de uma única dimensão especificada pela respectiva peneira. Existe também uma saída onde são depositados detritos que são colhidos junto com o amendoim na roça (pedaços de caules e plantas). Esta saída serve para auxilia o processo de limpeza do amendoim. Nas saídas são posicionados sacos, assim, o amendoim selecionado é automaticamente ensacado.

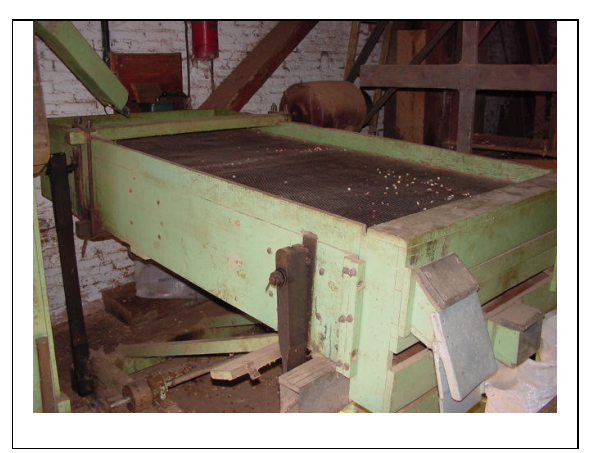

**Figura 35: Visão externa de uma Peneira.**

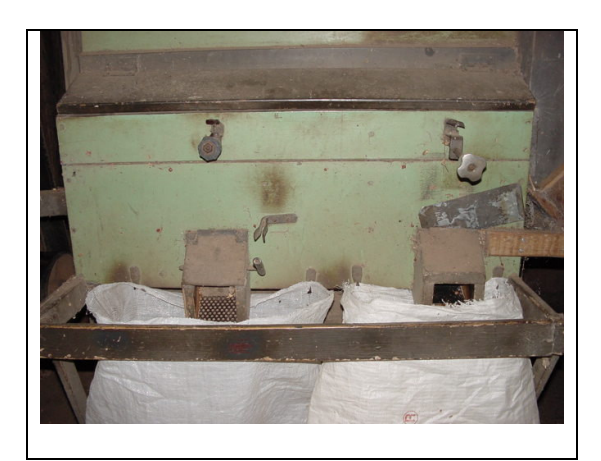

**Figura 36: Saídas das peneiras.** 

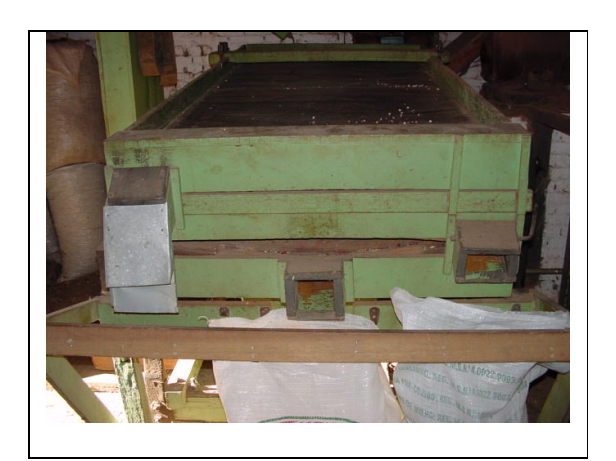

**Figura 37: Equipamento contendo três peneiras.** 

# **4.6.4. Descascadores**

Os descascadores são constituídos por várias barras de ferro com tamanho aproximadamente de 1,5m de comprimento que são acionadas por uma estrutura de ferro em forma de uma estrela afixada em um eixo central. Os descascadores realizam a separação entre o grão e a palha. A palha retirada é retirada do descascador com auxílio de um ventilador que constitui o descascador.

A Figura 38 mostra a visão interna de um descascador.

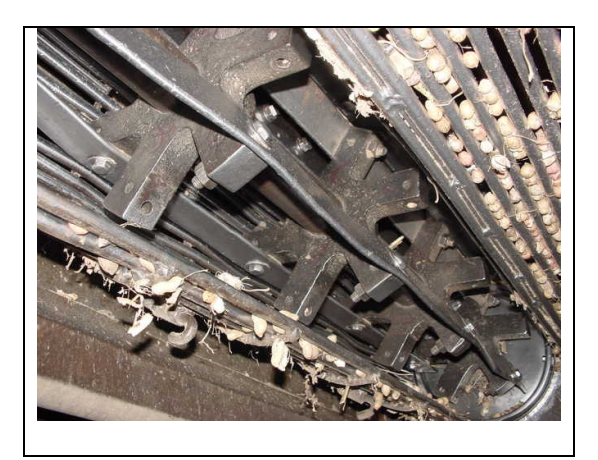

**Figura 38: Visão interna de um Descascador.**

## **4.6.5. Ventiladores**

Durante o processo de beneficiamento são necessários vários Ventiladores. Os ventiladores estão localizadas dentro de dutos e são constituídos por hélices afixadas em eixos giratórios. Os ventiladores exercem tanto a função de separar a palha do grão quanto retirar impurezas e detritos leves. Existem também os ventiladores que são responsáveis pela separação de amendoins de má qualidade (ruins) dos amendoins de boa qualidade. A Figura 39 mostra a visão externa de um ventilador.

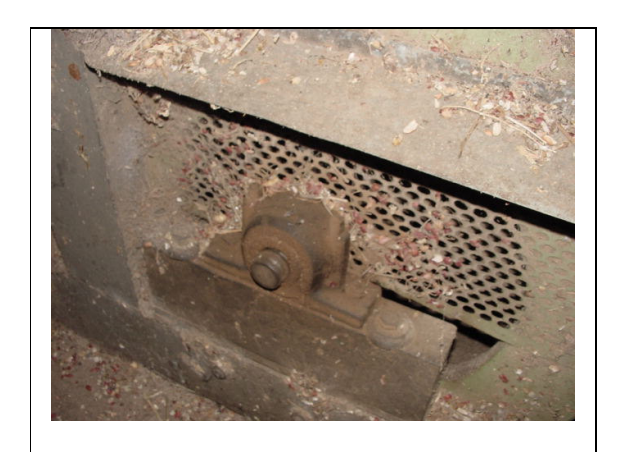

**Figura 39: Visão de um Ventilador inserido na base de um duto** 

# **4.6.6. Máquina de Limpeza**

Essa máquina realiza a limpeza fina do amendoim em grão através de movimentos giratórios e oscilantes de uma peneira. Nessa fase a máquina retira do amendoim impurezas pequenas e leves. A Figura 40 mostra a máquina de limpeza.

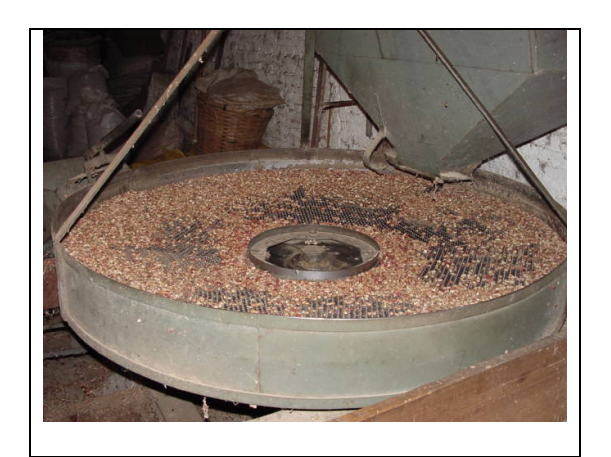

**Figura 40: Parte da máquina de limpeza, onde impurezas são extraídas do amendoim.**

## **4.6.7. Moreira**

Para a Indústria Alimentícia, a limpeza do amendoim, realizada em todos os equipamentos com essa finalidade, não gera um amendoim suficientemente limpo para ser utilizado na produção de alimentos. Assim, é necessária uma limpeza realizada manualmente que é realizada geralmente por mulheres, cuja função é denominada de catadeiras. Este processo é fundamental para utilização do amendoim na produção de alimentos. A catação, nome dado ao processo de limpeza fina do amendoim, é realizada em equipamentos denominados Moreiras.

# **4.6.8- Xeltron**

A máquina "xeltron" é uma máquina eletrônica que realiza a separação amendoins de má qualidade (ruins e defeituosos), espeliculado, alguma banda, ou ainda amendoins com cor diferente daquela especificada no pedido do cliente. Tal seleção é realizada por meio de *lasers*.

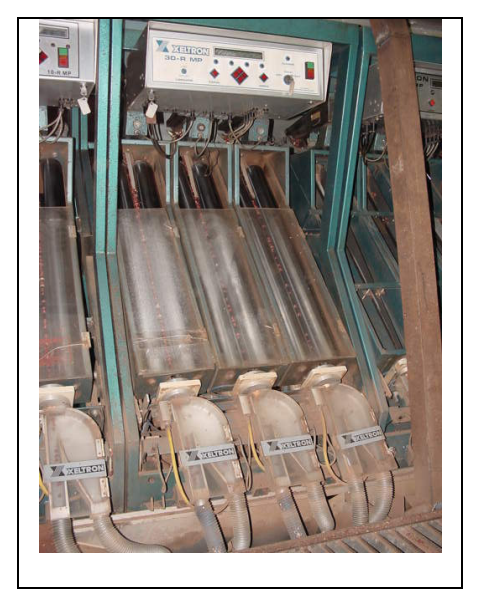

**Figura 41: Xeltron**
### **5. LOCALIZAÇÃO E DADOS CADASTRAIS DAS EMPRESAS ESTUDADAS**

### **5.1. Dados da Empresa A**

Máquina de Benefício de Amendoim União LTDA-ME Rua Aimorés nº 895 CNPJ 58.903.232/0001-30 I.E. 437.101.628.001 Vila Abarca – Cidade Tupã-SP Cep 17.600-250

### **5.1.1. Descrição da Empresa A**

A empresa tem como função o beneficiamento de amendoim, que se faz por uma máquina na qual o produto é colocado em casca ainda, e tendo como final o amendoim sem casca. Faz parte do processo de beneficiamento também, a seleção dos tamanhos dos grãos, que é o responsável pela classificação do destino do produto. A empresa também compra e vende o amendoim. Tal amendoim pode ser vendido tanto para semente, como para a produção de alimento, dependendo das características do amendoim.

O valor do amendoim adquirido pela empresa é determinado através da análise feita de uma pequena amostra (200g) de amendoim. Essa análise determina a quantidade de produto beneficiado em uma saca de amendoim em palha de 25 Kg.

No caso da compra, o amendoim do produtor é armazenado em um galpão, sendo posteriormente beneficiado para venda na indústria alimentícia ou para semente, dependendo da demanda do negócio.

O cliente pode requerer a prestação de serviços ao amendoim, sendo que o mesmo pode levá-lo para a empresa para benefício e retira-lo, ou seja, o amendoim não pertenceu a empresa.

 A distribuição é feita por meio de caminhões, tanto com o da empresa como de terceiros (frete, ou a empresa compradora da mercadoria), isto tudo depende do acordo entre as partes. O amendoim é transportado em sacas, e o peso varia de acordo com o pedido.

### **5.2. Dados da Empresa B**

Tavejo Comércio Importador e Exportador de Cereais Ltda Rodovia SP 294 – Km 493 + 994 mts CNPJ 02.144.885/0001-28 I.E. 548.010.739.110 Bairro Paulópolis – Cidade Pompéia Cep 17.583-000

#### **5.2.1. Descrição da empresa B**

É uma empresa que atua no comércio externo e interno, no preparo de amendoim com qualidade para seus clientes, para isso é composta de aproximadamente 60 funcionários entre eles mulheres e homens.

A empresa compra amendoim em casca seco ou úmido para que seja feito, se necessário a secagem e todo processo de "beneficiamento" debulhação, classificação e limpeza do amendoim, na maioria das vezes (95%) o amendoim é vendido em saco de 50Kgs, sendo que a empresa possui seus vendedores "viajantes" que viajam por todo Brasil, e a distribuição do amendoim é feita através de 3 caminhões e 2 carretas da própria empresa.

Seus principais clientes são fabricas de doces, mas possui cliente de outros ramos também.

#### **5.3. Implementação do Banco de Dados**

A criação do banco de dados neste projeto tem como objetivo otimizar e auxiliar a atividade de gestão da empresa e a integração com o processo de beneficiamento do amendoim, incluindo a visualização do processo. A integração do banco de dados com o mundo virtual agiliza a tomada de decisões em tempo real.

### **5.1. Objetivos**

O banco de dados auxilia nas tomadas de decisões, tais como:

• **Planejamento de produção:** a produção se torna mais efetiva com um prévio planejamento antes da execução da produção. O banco de dados permite a geração de um relatório que auxilia nos processos do dia-a-dia.

**Exemplo:** No inicio do dia, o usuário pode gerar um relatório contendo as informações sobre os quais produtos devem ser beneficiados e/ou selecionados de acordo com a necessidade dos pedidos de compra.

• **Planejamento de Estoque:** o estoque pode ser melhor organizado de acordo com os tipos de amendoim que está na empresa. O banco de dados gera um relatório com a localização do estoque, informando o usuário a localização do amendoim por tipo, como por exemplo, se está em casca, beneficiado, selecionado ou ainda, se é de terceiros. Pode ser utilizado também para melhor aproveitamento do espaço físico do armazém a fim de se evitar desperdícios, ficando lugares vagos sem utilidade para estoque e melhorar o acesso às pilhas de amendoim, evitando que um lote que será processado primeiro fique em uma posição anterior ao que será processado posteriormente.

• **Planejamento de Compras:** a fim de se evitar atrasos na produção, o banco de dados informa a tempo quais materiais estão se esgotando.

**Exemplo:** A empresa recebe um pedido de 5000Kg de amendoim vermelho com tamanho 18. O relatório gerado pelo banco de dados, informa ao usuário que no estoque contem apenas 3000Kg da mercadoria requisitada.

A consulta pode ser feita tanto pelo usuário, como no exemplo acima descrito (no caso uma necessidade imediata), ou ao decorrer do tempo, o banco de dados informa sem interferência do usuário a ausência de produtos no estoque.

• **Planejamento de Compras:** a fim de se evitar atrasos na produção, o banco de dados informa a melhor época para a aquisição de: matéria prima; implementos; insumos e material necessário para otimizar os custos e velocidade dos processos produtivos.

O planejamento de compra gera também históricos de compras e vendas realizadas. Estes históricos contém dados estatísticos dos fornecedores, permitindo o conhecimento de que tipo de mercadoria cada fornecedor produz e/ou fornece, valores pagos em compras anteriores, entre outros. No caso dos clientes, o histórico contém dados do tipo de mercadoria que é adquirida, valores negociados e prazos de pagamentos praticados em negociações anteriores.

Uma das finalidades destes relatórios é a obtenção de dados estatísticos para o planejamento a médio e longo prazo dos processos inerentes à atividade da empresa.

### **5.2. Descrição das Tabelas**

As seguintes tabelas foram necessárias para se implementar o banco de dados.

- Tabela de Clientes;
- Tabela de Fornecedores;
- Tabela de Compras;
- Tabela de Vendas e,
- Tabela de Amendoim.

A tabela de clientes contém o cadastro de compradores, composto principalmente por indústrias alimentícias que adquirem o amendoim beneficiado e por produtores rurais que adquirem amendoim para semente. Nela existem os campos CGC, nome ou razão social, endereço, cidade e estado. Na tabela de fornecedores, o cadastro é composto principalmente por propriedades rurais produtoras de amendoim e fornecedores de insumos e equipamentos utilizados no processo de beneficiamento. Os campos necessários, são os mesmos da tabela de clientes, ou seja, CGC, nome ou razão social, endereço, cidade e estado. A tabela de vendas é utilizada para saída de produtos da empresa, contendo o código do amendoim, a quantidade e o CGC do comprador. A compra de amendoim pela empresa dos produtores rurais é

controlada pela tabela de compras, onde são armazenados os dados do fornecedor, como o CGC, código do amendoim e a quantidade.

### **5.3. Relacionamento e Cardinalidade**

A tabela de clientes se relaciona com a tabela de amendoim por meio da tabela de vendas. A tabela de amendoim também está relacionada com a tabela de fornecedores através da tabela de compras.

A cadinalidade de todas as tabelas é de "vários-para-varios", fazendo com que sejam geradas as tabelas de compras e de vendas. Abaixo segue a figura do Modelo Entidade-Relacionamento (MER).

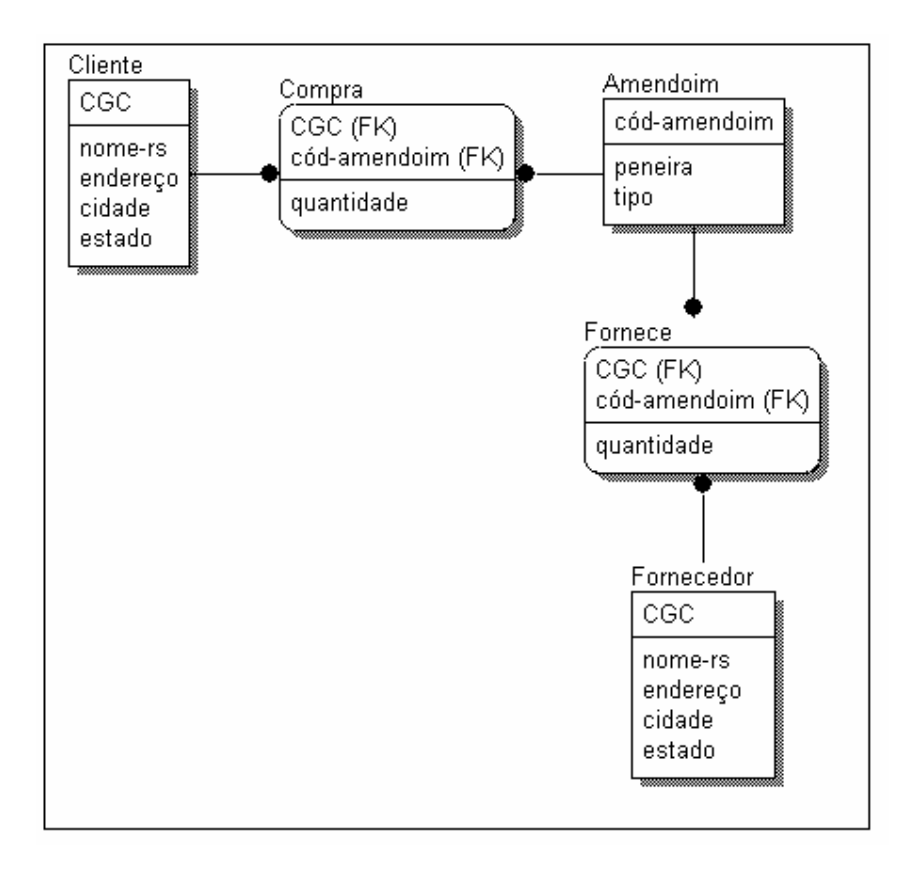

**Figura 42: Modelo Entidade-Relacionamento (MER)**

Pelo modelo acima, nota-se a chave primária de cada entidade, sendo a da tabela de clientes o CGC, da tabela de amendoim, o código do amendoim e finalmente a tabela de fornecedores que possui como chave primária o CGC.

Devido ao modelo possuir a cardinalidade de "vários-para-vários", as entidades compra e fornece geram duas tabelas. Essa tabelas foram denominadas de vendas e compra respectivamente.

### **6. MODELAGEM DOS OBJETOS**

Antes de se dar início a modelagem dos objetos, foram realizados estudos para saber quais objetos realmente teriam maior importância em ser modelado. Nas máquinas, por exemplo, algumas partes foram omitidas já que não apresentavam um certo grau de relevância, e com isso, ganha-se em desempenho.

 A modelagem dos objetos utilizou as formas primitivas que a linguagem VRML oferece. Dentre elas destacam-se esfera, cilindro, cone e o cubo. Tais objetos são fornecidos pelo seguinte código fonte:

Exemplo de uma esfera implementada com raio de tamanho 1.

```
Shape {
```
}

```
 appearance Appearance { 
      material Material {} 
 } 
 geometry Sphere { 
      radius 1 
 }
```
Exemplo de um cone implementado com altura e largura de tamanho 1.

```
Shape { 
      appearance Appearance { 
           material Material {}
```

```
 } 
       geometry Cone { 
             height 1 
             bottomRadius 1 
       } 
}
```
Exemplo de um cilindro implementado com altura e largura de tamanho 1.

```
Shape { 
      appearance Appearance { 
            material Material {} 
       } 
      geometry Cylinder{ 
            height 1 
            radius 1 
      } 
}
```
Exemplo de um cubo implementado com ambos os lados com tamanho 1.

```
Shape { 
      appearance Appearance { 
            material Material {} 
      }
```

```
 geometry Box{ 
       size 1 
 }
```
}

 Estes são alguns exemplos utilizados para a modelagem de vários objetos do mundo virtual.

### **6.1. Translação e Rotação dos objetos**

 No mundo virtual, qualquer objeto em cena foi rotaciona ou transladado utilizando-se o comando "*Transform*". Abaixo segue um exemplo deste recurso.

 Exemplo de rotação de um cilindro que, primeiramente estava na posição vertical e posteriormente (depois da aplicação de "*Transform*") encontra-se na posição horizontal (AMES, 1996).

```
Transform {
```
translation  $0 \t0 \t0$  ####translada o objeto nos eixos x, y e z.

 rotation 0 0 1 1.57 ####rotação de 1,57 graus para se obter a posição horizontal.

Children [

Shape {

```
 material Material {} 
 } 
            geometry Cylinder { 
                radius 1 
                height 1 
 } 
 } 
    ] 
}
```
# **6.1.1. Escala**

 Como o mundo virtual foi particionado, para se ter um melhor desempenho, um problema surge na hora em que os objetos são chamados em outros arquivos. Este problema é a escala dos objetos que vão aparecer no arquivo final, que geralmente o tamanho fica incompatível com os outros objetos da cena. Tal dificuldade é otimizada com a utilização do comando "*scale*" que é introduzido dentro do comando "*Transform*".

# Exemplo de escala

```
Transform {
```
translation  $0 \t0 \t0$  ####translada o objeto nos eixos x, y e z.

 rotation 0 0 1 1.57 ####rotação de 1,57 graus para se obter a posição horizontal.

 Scale 1 1 1 ####faz com que o objeto aumente em 1 o tamanho em todos os eixos.

 Children [ Shape { appearance Appearance { material Material {} } geometry Cylinder { radius 1 height 1 } } ]

# **6.1.2. Cores**

}

 As cores dos objetos são da própria linguagem VRML. As cores dos objetos virtuais tentam imitar as dos objetos reais. Em alguns casos, como por exemplo, o das peneiras e da máquina de beneficiamento, foi utilizado o recurso de transparência para se observar o lado oposto. Não foram utilizadas texturas a fim de se minimizar o custo de processamento das imagens.

### **6.2. Peneiras**

 A modelagem das peneiras consiste em dezenas de cubos redimensionados e rotacionados que ficam com a aparência de "tábuas", compondo a parte principal.Cilindros foram utilizados para a modelagem dos eixos e polias. As madeiras que compõem as peneiras foram modeladas utilizando a forma primitiva de VRML cubo. Basicamente, quase que na totalidade da composição utilizou cubos.

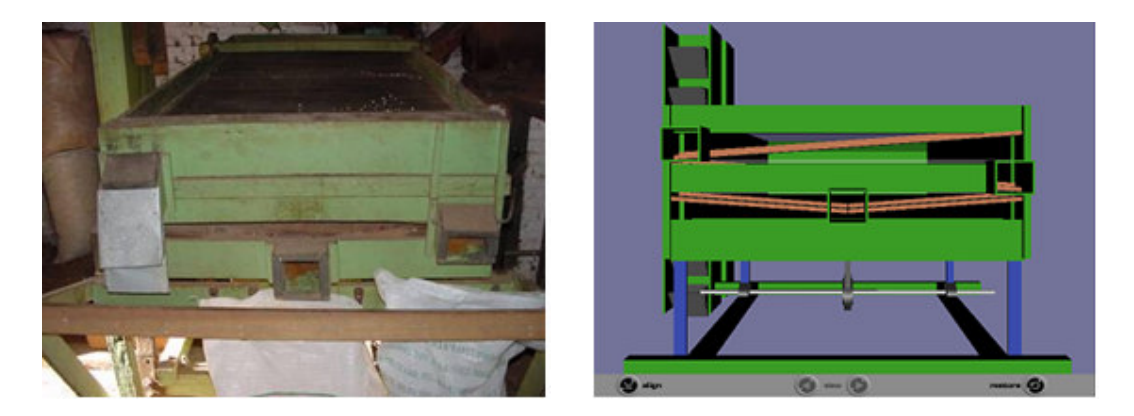

**Figura 43: Modelagem das Peneiras.** 

### **6.2.1. Máquina de Beneficiamento**

 Para a modelagem da máquina de beneficiamento do amendoim, as tecnologias empregadas fora as mesmas, já que tais equipamentos são semelhantes, com exceção que nesta existe o ventilador e os dutos de ar, mas que foram também implementados com as formas primitivas. O ventilador modelado para esta máquina foi implementado separadamente, para efeitos de melhor manuseio com os objetos.

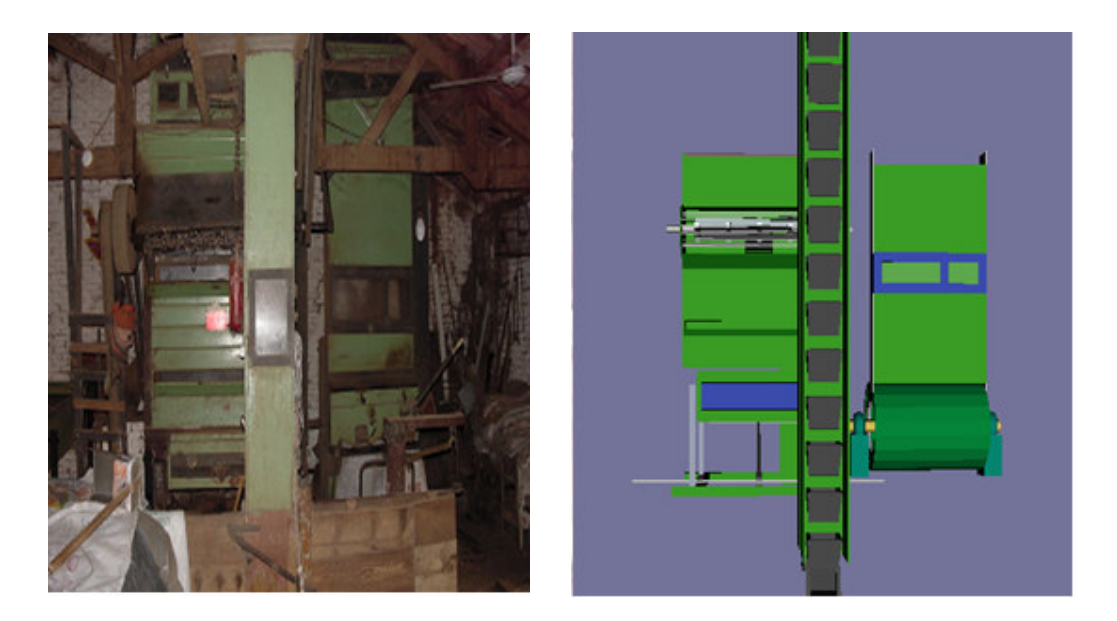

**Figura 44: Modelagem da máquina de beneficiamento** 

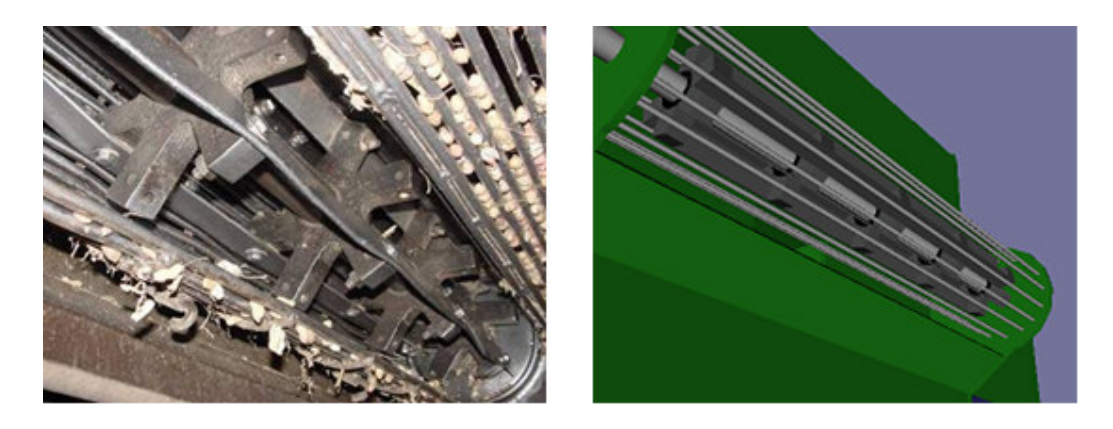

**Figura 45: Modelagem dos descascadores (pertencente à máquina de beneficiamento)** 

# **6.2.2. Elevadores**

 Os elevadores foram modelados separadamente, logo que, todas as máquinas o utilizam, sendo assim possível a utilização do recurso "*Inline*" que a linguagem oferece.

Inline { url "elevadores.wrl" }

 Este recurso permite a aparição dos elevadores em suas respectivas máquinas, podendo-se rotacionar e transladar.

As canecas que permanecem dentro dos elevadores também foram modeladas separadamente, tendo se então, o uso do comando "*Inline*" para a aparição no ambiente desejado.

### **6.2.3. Secadores, Palheiro e Caminhão**

 Como os secadores não realizaram animação nenhuma, foram utilizados também as formas primitivas, facilitando assim a modelagem e o carregamento do arquivo. Os secadores são constituídos de quatro cilindros que correspondem aos pés, um cilindro central, que é o secador propriamente dito e um cone imitando a saída de amendoim do mesmo.

 O palheiro utilizou os mesmos recursos primitivos da linguagem por não ser um objeto complexo. O caminhão foi modelado utilizando além das formas primitivas o recurso "*IndexedFaceSet*", que permite o recorte nos objetos, criando-se assim novas formas.

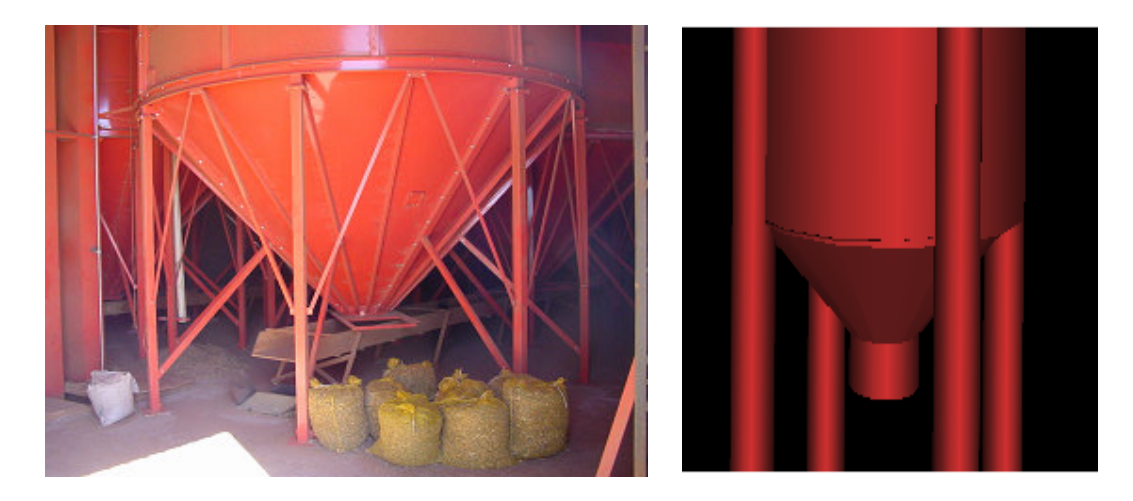

**Figura 46: Modelagem dos Secadores.** 

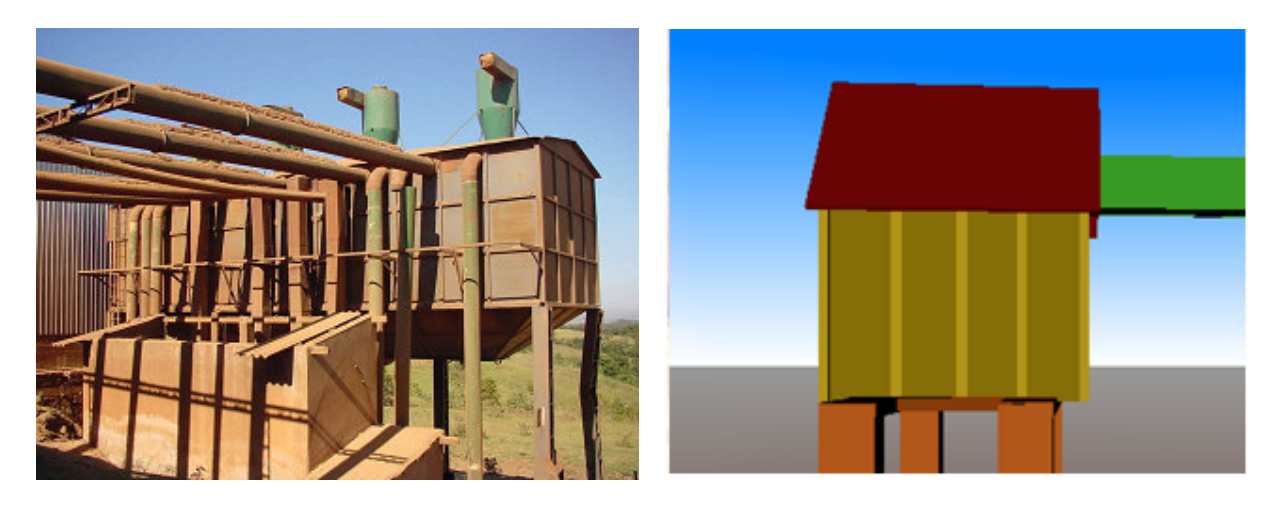

**Figura 47: Modelagem do Palheiro.** 

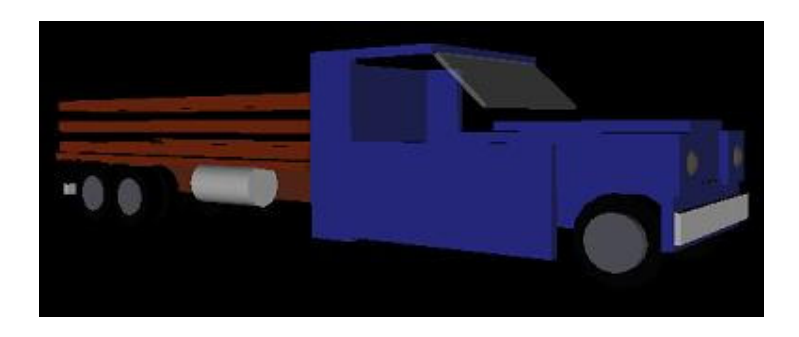

**Figura 48: Modelagem de um caminhão.** 

# **6.2.4. Depósito e Escritório**

 O depósito é constituído de paredes de tijolos, e para se ter tal semelhança, foram utilizados cubos e para as janelas de ventilação, cilindros, para simular uma grade. As janelas são a ausência de cubos que faz com que a se possa observar o lado exterior do depósito. O escritório nada mais é que formas primitivas que constituíram o sofá, o armário entre outros objetos contidos neste ambiente.

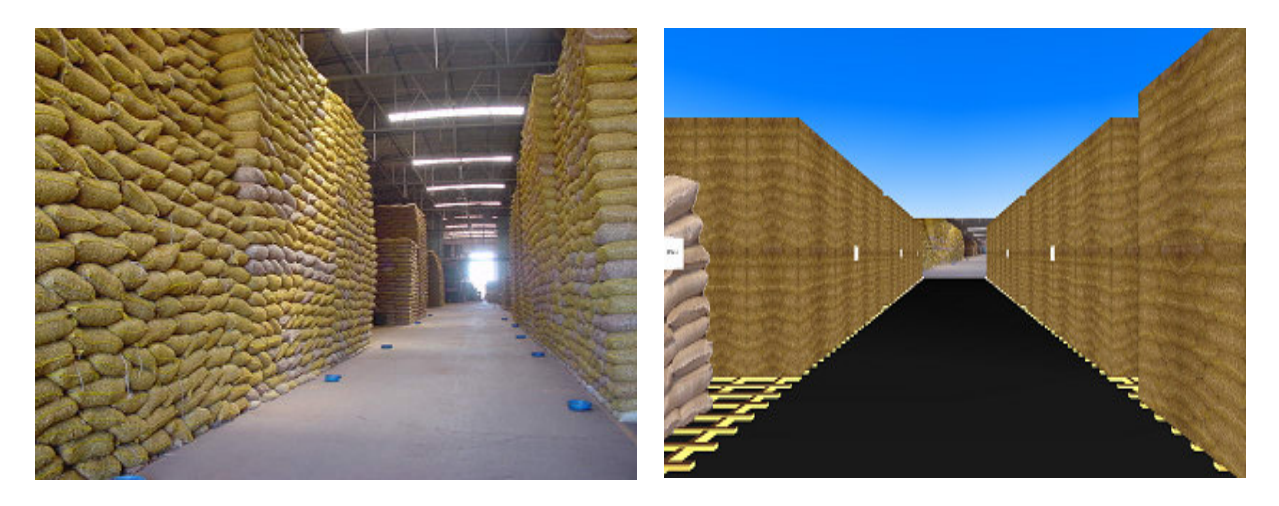

**Figura 49: Modelagem do Depósito** 

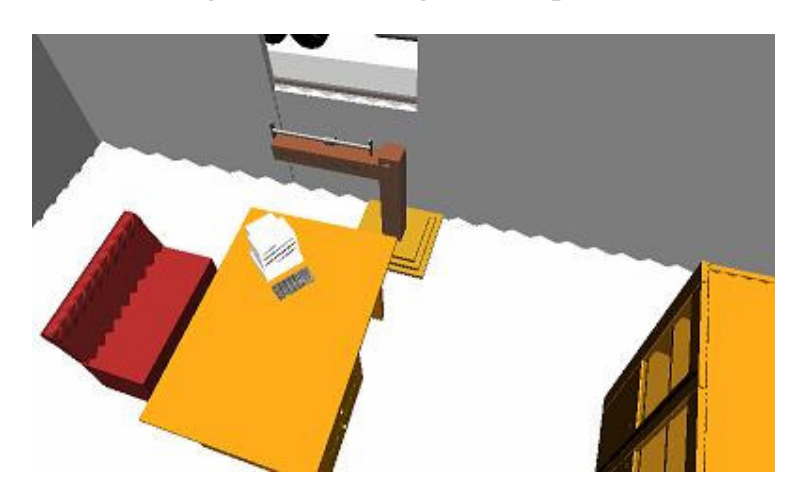

**Figura 50: Modelagem do Escritório** 

### **6.2.5. Mundo Virtual gerado**

O mundo virtual gerado está presente em um único arquivo, que pelo uso do comando "*Inline"* consegue-se chamar todos os outros objetos modelados à cena (mundo). Dentro do ambiente, existe o escritório que fica ao lado esquerdo, e andando-se mais pra frente encontrase pilhas de sacos de amendoim de ambos os lados (amendoim em casca e beneficiado). No fundo estão as máquinas de beneficiamento, e as peneiras. O armazém modelado, possui 4 portas, sendo 3 laterais (lado esquerdo) e 1 frontal e 3 janelas laterais (lado direito). O escritório que está dentro do armazém, conta com uma mesa, um armário, um sofá e um computador. No mundo real, o amendoim não pode ficar em contato direto com o chão, a fim de se evitar a umidade, então, foram modelados também grades de madeiras denominadas "estrados", que evitam o contado direto do amendoim com o chão.

 Para se ter uma pilha de sacos de amendoim, utilizou-se o recurso da linguagem VRML chamado "*texture".* 

Com este recurso, pode-se aplicar imagens, como por exemplo uma foto, à um objeto contido no mundo virtual.

Exemplo da modelagem da pilha de amendoim, utilizando-se textura.

```
texture ImageTexture {
```
url "amendoim.jpg"

}

Ao lado de fora do armazém, encontra-se no fundo o palheiro, ao lado esquerdo podese observar um caminhão e ao lado direito os secadores e os tanques de gás que são o combustível.

 O armazém possui 350 unidades de comprimento, 45 de altura e 145 de largura. Para a modelagem dos objetos foi adotado que 1 em linguagem VRML corresponde a 1 metro real. Logo, com esta definição, o tamanho do armazém fica em aproximadamente com 350 metros de comprimento, 45 de altura e 145 de largura.

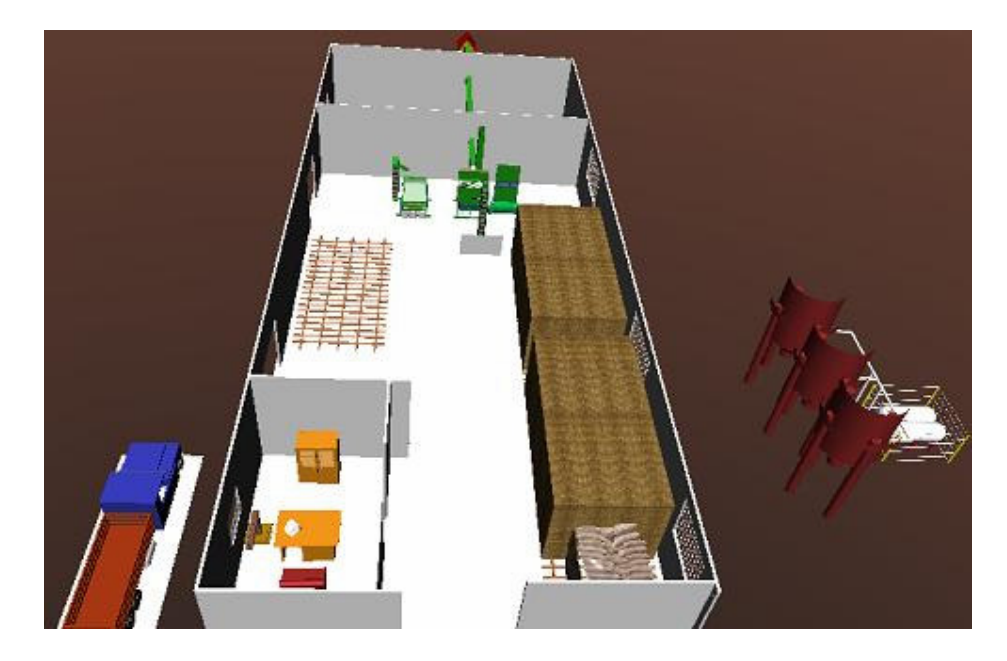

**Figura 51: Visão geral do mundo virtual.** 

# **6.3. Ferramentas Utilizadas**

- CosmoWorlds 2.0 utilizada para realização da simulação de peneiras e seus respectivos movimentos.
- 3DStudioMax 7 utilizada para auxilio na modelagem de objetos com maior grau de detalhe.
- VRMLPad utilizada para a edição do código VRML.
- PHP Editor utilizada para a edição do código PHP.
- DBTools Software utilizada para a criação das tabelas do banco de dados MySQL.

#### **6.3.1. Tecnologias Empregadas**

Para a implementação do sistema, foi utilizada a linguagem VRML (*Virtual Reality Modeling Language*). Esta linguagem é utilizada para desenvolvimento de mundos virtuais baseada em geometria 3D. Ela possui o recurso de translação, rotação de objetos além de ser possível também a aplicação de texturas.

Para a utilização e funcionamento do sistema é necessário ter o Internet Explorer, instalado junto com o *plug-in* para a visualização dos objetos no mundo virtual. O *plug-in* é responsável pela interpretação dos códigos VRML, semelhante à linguagem HTML. Há vários desenvolvedores deste recurso, mas o utilizado foi o *CosmoPlayer*, desenvolvido pela *Silicon Graphics.*

Na parte de dados do sistema, foram utilizados a linguagem PHP junto com o Banco de Dados MySQL. A integração destas duas linguagens é de bastante usualidade, pois os dois juntos formam uma combinação de fácil interação.

A linguagem PHP pode ser embutida em códigos HTML através de *tags*, que o aceitam fazendo assim sua interpretação no navegador. O banco de dados MySQL é um "Software Livre" e muito usual, por isso decidiu-se utilizar tais linguagens.

Para a utilização do aplicativo, é necessário instalar o servidor Apache (onde os arquivos PHP serão gerados) e o MySQL para o armazenamento dos dados.

### **CONCLUSÕES E TRABALHOS FUTUROS**

Com as tecnologias empregadas, a linguagem WRML para a modelagem do mundo virtual, o banco de dados MySQL, juntamente com a linguagem PHP que implementa a interface do banco de dados, pode se obter um sistema de baixo custo para as empresas de pequeno e médio porte. Durante o trabalho, foram desenvolvidas e estudadas técnicas de geração e navegação em mundos virtuais complexos que podem ser processados por equipamentos com capacidade de processamento limitada encontrada em PCs comerciais.

A utilização de técnicas de partição do mundo virtual em conjunto com técnicas de modelagem para gerar objetos (máquinas de beneficiamento e peneiras para seleção de tamanho) com alto grau de realismo e com quantidade reduzida de polígonos, viabilizou a criação de um mundo virtual de uma empresa de beneficiamento de amendoim processado em PCs comerciais.

A simulação e controle do processo de beneficiamento do amendoim auxiliam na otimização do chão de fábrica. A existência do mundo virtual possibilita a geração de testes para a otimização do processo de beneficiamento do amendoim. "*Lay-Outs*" alternativos do chão de fábrica e posicionamento dos equipamentos (maquinários) envolvidos no processo, podem ser realizados e simulados no mundo virtual, contribuindo para diminuir custos no processo sem interrupção da produção. Alternativas podem ser testadas no mundo virtual e implementada no processo real apenas se consolidada no mundo virtual. Essa característica diminui significativamente os custos de produção e aumenta tanto a produtividade quanto a qualidade do produto final.

A integração de RV juntamente com processo CAM e a utilização de banco de dados, incluindo a visualização do processo produtivo pode aumentar a eficiência do sistema como um todo.

Concluímos que a proposta inicial gerenciando processos de manufatura integrando RV com sistemas CAD/CAM é uma alternativa promissora para a área em questão.

A seguir, trabalhos futuros da implementação do sistema.

- Geração de um banco de dados mais efetivo e complexo, integrado com o mundo virtual gerado e com possibilidade de visualização do processo de produção (com ênfase no estoque);
- Modelagem de todos os equipamentos envolvidos no processo;
- Integração de todos os equipamentos em um único mundo;
- Simulação de todos os equipamentos de forma sincronizada;
- Determinação das partições adequadas para a utilização de equipamentos com custos acessíveis a pequenas e médias empresas;
- Aplicação e utilização do sistema gerado nas empresas estudadas para convalidar o trabalho.

# **REFERÊNCIA BIBLIOGRÁFICA**

BANERJEE, Prashant; ZETU Dan. **Virtual Manufacturing**. New York: Wiley, 2001. 320p.

CARDOSO, Alexandre, et al. **Ambientes Virtuais**: Projeto e Implementação. Porto Alegre: SBC, 2003. 195p.

AMES, Andrea L.; NADEAU, David R.; MORELAND John L. **The VRML Sourcebook**. New York: Wiley, 1996. 650p

BEHRINGER, Reinhold; KLINKER, Gudrun; MIZELL, David W. **Augmented Reality**: Placing artificial objects in real scenes. San Francisco: AK Peters, 1999. 236p.

CRUZ-NOGUEIRA, C. et al. **The CAVE audio visual experience automatic virtual environment,** Communication of the ACM, 35(6):64-72, June, 1992.

GIBSON, W. **Neuromancer**. New York, ACE Books, 1984.

HANCOCK, **D. Viewpoint: virtual reality in search of middle ground, IEEE Spectrum**, 32(1):68, January, 1995.

JACOBSON, Linda. **Realidade Virtual em casa**. Tradução Sheila Barreto. Rio de Janeiro: Berkley, 1994. 446p.

ALBULQUERQUE, A. L. P. **Cenários virtuais com um estudo de sincronismo de câmera**. abril, 95 P., Dissertação (Mestrado), Departamento de Informática, PUC- RIO, 1999.

JANSA, Kris. **Biblioteca do Programador**. Tradução Ana B. Woodward. São Paulo: Makron Books, 1999, 545p.

WELLING, Luke. **PHP e MySQL**. Tradução Edson Furmankewicz e Adriana Kramer. Rio de Janeiro, 2005. 711p.

VALERIO NETTO, Antonio; MACHADO, Liliane dos Santos; OLIVEIRA, Maria Cristina Ferreira. **Realidade Virtual** - Definições, Dispositivos e Aplicações. Disponível em: <http://www.sbc.org.br/reic/edicoes/2002e1/ tutoriais/RV - DefinicoesDispositivosEAplicacoes.pdf>. Acesso em: 12 jun. 2005.

VINCE, J. **Virtual Reality Systems**. Addison-Wesley, Reading, MA, USA, 1995.

PIMENTEL, K. & TEIXEIRA, K. **Virtual reality - through the new looking glass***.* 2.ed. New York, McGraw-Hill, 1995.

ARAÚJO, R. B. **Especificação e análise de um sistema distribuído de realidade virtual**, São Paulo, Junho, 144 Pp., Tese (Doutorado), Departamento de Engenharia de Computação e Sistemas Digitais, Escola Politécnica da Universidade de São Paulo, 1996.

ADAMS L**. Visualização e realidade virtual**, Ed. Makron Books, pp. 255-259, São Paulo, 1994.

KIRNER, C. **Apostila do ciclo de palestras de realidade virtual**, Atividade do Projeto AVVIC- CNPq (Protem - CC - fase III) - DC/UFSCar, São Carlos, pp. 1-10, Out., 1996.

VON SCHEWEBERr, L. & VON SCHEWEBER, E. **Cover story: realidade virtual**, PC Magazine Brasil, pp. 50-73, v. 5, n. 6, junho, 1995.

GRADECKI J. **The virtual reality construction kit**, John Wiley & Sons, 340 Pp., 1995.

FOLEY, J. D. et al. **Computer graphics, principles and practice**. 2.ed. New York, Addison Wesley, 1990.

BISHOP, G. et al. **Research directions in VR environments**, Computer Graphics - ACM, 26(3):153-177, Aug, 1992.

MACHOVER, C.,S. E. **Virtual reality**, IEEE Computer Graphics and Application, pp. 15-16, January, 1994.

UFMG, Disponível em: <htpp://www.demec.ufmg.br/Grupos/Usinagem/CAD/CAM.htm> Acesso em 03 mar. 2005.

MUSANIN, Disponivel em: <http://www.musanim.com/ tapper/DataGlove.gif> Acesso em: 13 jun.2005.

UNICAMP, Disponivel em <http://www.dca.fee.unicamp.br/courses/IA368F/1s1998/ Monografias/gonzaga/index.html >Acesso em: 13 jun. 2005.

YAHOO, Disponível em <http://www.geocities.yahoo.com.br/.../ rv/telepresenca.jpg> Acesso em: 13 jun. 2005.

VIRTUAL01, <Disponível em: http://www virtual01.lncc.br/~rodrigo/ links/figs/vr01.jpg> Acesso em: 13 jun. 2005.

TRISTAR500, Disponível em: <http://www.tristar500.net/simulador/INS1\_TEST.jpg> Acesso em: 13 jun. 2005.

WORLDSCENERIES, Disponivel em: <http://www.worldsceneries.com/.../ imagem/projecao.jpg> Acesso em: 13 jun. 2005.

ESAT, Disponível em: <http://www.esat.kuleuven.ac.be> Acesso em: 13 jun. 2005.

CV, Disponível em <http://www.cv.tu-berlin.de/.../ AR/HMD%20Kaisers.gif> Acesso em: 13 jun. 2005.

INFOVIS, Disponível em: <http://www.infovis.net/imagenes/ T1\_N82\_A5\_MesaRV.jpg> Acesso em: 13 jun. 2005.

POLYMTL, Disponível em: <http://www.polymtl.ca/.../ Images/evl\_cave02.jpg> Acesso em: 13 jun. 2005.

ARTMUSEUM, Disponível em: <http://www.artmuseum.net/.../ 06\_ViewFiberglove.jpg> Acesso em: 13 jun. 2005.

INESC, Disponivel em: <http://www virtual.inesc.pt/8epcg/ actas/c14/arquitetura.gif> Acesso em: 13 jun. 2005.